$\bullet$ o- $\left( \ \right)$ nOo ■O- O  $\overline{O}$  $\bigcirc$  $\overline{Q}$ -O •o $\bigcirc$  $\mathcal{L}$  $\overline{\phantom{a}}$  $\overline{\phantom{a}}$  $\bigcup$  $\bigcirc$  $\bigcirc$  $\hat{\mathcal{O}}$  $\bigcirc$  $\bigcirc$  $\bigcirc$  $\overline{\mathbf{C}}$  $\overline{O}$ 999  $\overline{\phantom{a}}$ ٦  $\mathcal{A}$ \*;; 616.994 D B823m D 2006 MEMOTEC

Manual de Rotinas e Registros de Câncer de

Manual de Rotinas e Procedimentos para Registros de Câncer de Base Populacional

i

!

V

Manual de Rotinas e Registros de Câncer de **Base Populacional** Manual de Rotinas e Procedimentos para Registros de Câncer de Manual de Rotinas e

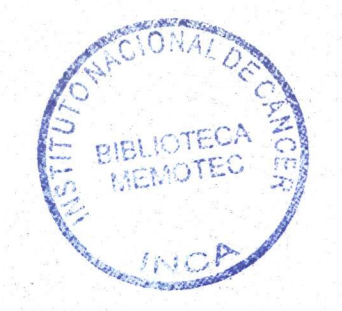

# MANUAL DE ROTINAS E PROCEDIMENTOS PARA REGISTROS DE CÂNCER DE BASE POPULACIONAL

Instituto Nacional de Câncer Coordenação de Prevenção e Vigilância

 $\mathcal{L} = \mathcal{L}$ 

# MANUAL DE ROTINAS E PROCEDIMENTOS PARA REGISTROS DE CÂNCER DE BASE POPULACIONAL

2006

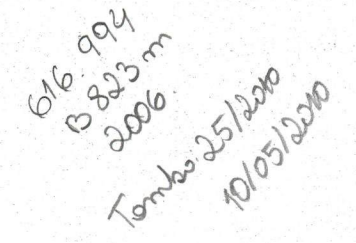

© 2006, Ministério da Saúde É permitida a reprodução parcial ou total desta obra, desde que citada a tonte.

Ministério da Saúde José Agenor Álvares da Silva

Secretaria de Atenção à Saúde José Gomes Temporão

Instituto Nacional de Câncer Luiz Antonio Santini Rodrigues da Silva

Coordenação de Prevenção e Vigilância Guinar Azevedo e Silva Mendonça

Divisão de Informação Cláudio Pompeiano Noronha

Secretaria de Vigilância em Saúde Jarbas Barbosa da Silva Júnior

Departamento de Análise de Situação de Saúde Otaliba Libânio Moraes Neto

Coordenação Geral de Vigüância de Agravos e Doenças não Transmissíveis Deborah Malta

# Criação, Redação e Distribuição

Instituto Nacional de Câncer - INCA Coordenação de Prevenção e Vigilância - Conprev Rua dos Inválidos, 212-3" andar — Centro 20231 -048 - Rio de Janeiro - RJ Tel.: (0xx21) 3970-7400 Fax.: (0xx21) 3970-7505 e-mail: conprev@inca.gov.br

Projeto Gráfico Chester Martins Coordenação Editorial Tania Chalhub Revisão de texto Maria Helena Ricci

B823m Ficha Catalográfica

> Brasil. Ministério da Saúde. Secretaria de Atenção à Saúde. Instituto Nacional de Câncer. Coordenação de Prevenção e Vigilância. Manual de rotinas e procedimentos para registros de câncer de base populacional. - Rio de Janeiro: INCA, 2006.

82p. : il.

ISBN 85-7318-116-8

1. Registros de câncer. 2. Manuais. 3. Brasil. I. Título.

CDD-616.994

|INCA - BIBLIOTE

MEMÓRIA TÉCNICA<br>Nº REGISTRO 25/10

 $EM$  10  $105$   $12010$ 

5042

ISS«C

# Organização

Alexandre Ferreira de Sousa Marceli de Oliveira Santos

 $\frac{1}{2}$ 

# Colaboração

Adelemara Mattoso Allonzi Ana Lúcia do Amaral Eisenberg Eduardo Barros Franco Eduardo Marques Macario Eliã Aguiar da Silva Elisângela Siqueira Costa Cabral Fabio Laurindo dos Santos Julio Fernando Pinto Oliveira Lenildo de Moura Luís Felipe Leite Martins Luiz Cláudio Santos Thuler Mareia Regina Dias Alves Marise Souto Rebelo Rejane de Souza Reis Regina Moreira Ferreira

# Apoio

Coordenação de Ensino e Divulgação Científica - CEDC Divisão de Comunicação Social Tecnologia da Informação

# Apresentação

o Instituto Nacional de Câncer - INCA e a Secretaria de Vigilância em Saúde - SVS, juntamente com atores governamentais e não governamentais, vêm envidando esforços para aprimorar a política de prevenção e vigilância do câncer e de seus fatores de risco, visando reduzir a incidência e a mortalidade por neoplasia maligna e melhorar a qualidade de vida da população.

 $\ddot{\cdot}$ 

Os registros de câncer se constituem em um conjunto de informações sistematizadas sobre o comportamento da doença, suas caracteristicas e tendências, com objetivo de apoiar o monitoramento e a avaliação das ações de eontrole, e a pesquisa epidemiológica em câncer. A importância destes sistemas de informação foi evidenciada na Resolução sobre Prevenção e Controle do Câncer, aprovada pela 58" Assembléia Mundial de Saúde da OMS de 2005 e reafirmada pelo Ministério da Saúde através da publicação da Portaria nº 2607/GM de 28 de dezembro de 2005, que instituiu com recursos do Teto Financeiro de Vigilância em Saúde incentivo financeiro para custeio das atividades desenvolvidas pelo Registro de Câncer de Base Populacional - RCBP.

O INCA, através de Coordenação de Prevenção e Vigilância (CONPREV), e a SVS, através de Coordenação Geral de Vigilância de Agravos e Doenças Não Transrmssiveis (CGDANT), têm desenvolvido várias ações de estímulo e apoio para o aprimoramento dos registros de câncer no Brasil, com atividades voltadas para a formação de registradores, produção de material didático específico, desenvolvimento de facilidades operacionais, intercâmbio técnicocientífico nacional e internacional, assim como para a publicação e divulgação das informações produzidas.

Dentro deste processo de consolidação e estmturação das informações sobre câncer, destaca-se a presente publicação, conforme previsto na Portaria 2607/GM, que de fato constitui-se como importante instrumento, que tem como objetivo padronizar as normas técnicas operacionais de funcionamento dos RCBP, elaborado a partir da troca de experiências e da contribuição de diversos profissionais que se dedicam a este trabalho há vários anos.

O INCA e a SVS, cientes de seu papel na consolidação do sistema, põem à disposição dos RCBP e de seus profissionais e coordenadores, este Manual de Rotinas e Procedimentos, e recomendam que ele seja amplamente utilizado, contribuindo assim para uma melhoria permanente da informação sobre o câncer no Brasil.

 $\mathcal{I}$ .

# Introdução

Os objetivos de um registro de câncer são coletar, analisar e classificar informações de todos os casos novos de câncer, a fim de produzir estatísticas confiáveis da ocorrência de câncer em uma população definida e oferecer uma estrutura organizada para estabelecer e controlar o impacto que o câncer apresenta na comunidade EM que o registro atende.

A utilização de normas e recomendações feitas pela Organização Mimdial de Saúde - OMS e pela Agência Internacional para Pesquisa sobre o Câncer - lARC, visando à implantação de Registros de Câncer de Base Populacional - RCBP, vem, entre outros motivos, garantir a qualidade e a comparabilidade das informações, propósito de todos os organismos que se dedicam ao estudo dessa doença.

Registrar casos de câncer é uma tarefa difícil nos países em desenvolvimento, face à falta de pessoal e de recursos necessários para tal propósito. Os problemas de identificação de pacientes, abrangência na coleta e na definição de casos na população de referência são de difícil solução e o risco de distorções está sempre presente.

No Brasil, hoje, existem dados publicados de 19 RCBP, estando estes registros distribuídos da seguinte forma: Região Norte - Belém (Pará), Manaus (Amazonas), Palmas (Tocantins); Região Nordeste - Aracaju (Sergipe), Fortaleza (Ceará), João Pessoa (Paraíba), Natal (Rio Grande do Norte), Recife (Pernambuco), Salvador (Bahia); Região Centro-Oeste - Campo Grande (Mato Grosso do Sul), Cuiabá (Mato Grosso), Goiânia (Goiás), e Brasília (Distrito Federal); Região Sudeste - Campinas e São Paulo (São Paulo), Vitória (Espírito Santo), Belo Horizonte (Minas Gerais); Região Sul - Porto Alegre (Rio Grande do Sul) e Curitiba (Paraná). Esses registros representam uma importante fonte de dados sobre a incidência do câncer no Brasil, correspondente a cerca de 34 milhões de habitantes ou 18,7 % da população brasileira. Esses dados permitem comparar a magnitude da doença entre as diferentes regiões brasileiras e outros países.

Nesse sentido, compreendendo a importância que um RCBP tem para delimitar, definir, monitorar e avaliar políticas públicas para prevenção e controle do câncer, percebe-se a necessidade de manter os RCBP operando e publicando informações padronizadas, de boa qualidade e de forma contínua.

No contexto descrito, a elaboração desse manual de normas e procedimentos surge como instrumento fimdamental e tem como objetivo assegurar que a coleta de dados dos RCBP seja feita de forma correta, com boa qualidade e de forma ininterrupta.

Nesse manual, serão descritos os procedimentos recomendados para a operação de um RCBP, alguns dos itens abordados fazem referência a planejamento de um registro de câncer; critérios a serem desenvolvidos na seleção e cadastramento de fontes notificadoras, procedimentos na coleta de dados, e métodos apropriados para análise e apresentação dos resultados do registro.

Vale ressaltar que os procedimentos descritos são baseados nas normas de padronização recomendadas pela Agência Internacional para a Pesquisa sobre o Câncer - lARC, e na experiência acumulada ao longo dos anos por profissionais que se dedicam ao trabalho de registros de câncer, tanto de base hospitalar como de base populacional.

# 1 - Planejamento e elaboração dos instrumentos de apoio ao registro

# 1.1- Equipe técnica do registro

A equipe é composta por um coordenador e pelo número de registradores necessário para o bom desempenho das atividades no RCBP. Para subsidiar a definição do número de registradores que deverá compor a equipe técnicá do RCBP, recomenda-se a utilização de um destes indicadores:

- Pelo menos 1 (um) registrador para cada 500.000 habitantes;
- Pelo menos 1 (um) registrador para cada 5.000 casos coletados por ano.

Ao coordenador, caberá a fimção de administrar, definir e atribuir à sua equipe todas as atividades de trabalho que serão desempenhadas no registro, tanto de caráter técnico como administrativo, bem como também aos membros da comissão assessora, que em determinados momentos, estejam desempenhando alguma atividade pertinente ao registro.

O coordenador será responsável pelo processo de consolidação dos dados coletados pelo registro, assim como pela publicação e divulgação das informações. Para que o coordenador possa desenvolver as suas atribuições com excelência, se faz necessário o seu aperfeiçoamento constante. Este aperfeiçoamento deverá ser feito na forma de participação em reumões e encontros científicos, cursos na área de saúde pública e outros treinamentos que possam ser aplicados ao trabalho do registro.

A coordenação do registro deverá ser desempenhada preferencialmente por um profissional da área da saúde, que tenha interesse em atividade de registro e epidemiologia do câncer, e disponibilidade de carga horária mínima de 10 horas semanais dedicadas às atividades RCBP. Caberá, também, ao coordenador do registro, definir um substituto para situações em noque o mesmo necessitar se ausentar de suas atividades. O quadro I apresenta um resumo das atividades e atribuições do coordenador do RCBP.

Aos registradores, caberá o trabalho de coleta ativa em todas as fontes notificadoras do RCBP, nas quais serão identificados todos os tumores malignos diagnosticados no ano em que foi definido para coleta de dados. Serão também atribuições dos registradores a manutenção, integridade e consistência dos dados coletados pelo registro, assim como os devidos cuidados com

todos os seus instrumentos de trabalho. A ocorrência de qualquer fato ou uma nova situação que o mesmo venha a se deparar na sua rotina de trabalho, não prevista nesse manual, deverá ser documentada no "Livro de Ocorrências", para que a mesma seja avaliada nas reuniões semanais com o coordenador. O livro de ocorrências será também fonte de consulta, enquanto o manual de procedimentos do RCBP local não for atualizado. Os profissionais que irão desempenhar as funções de registradores deverão ter, preferencialmente, o 2° grau completo e carga horária mínima de 20 horas semanais.

Quadro I - Atividades e atribuições do Coordenador do RCBP

- Consultar periodicamente o Cadastro Nacional de Estabelecimentos de Saúde -
- CNES, a fim de identificar, cadastrar e atualizar as fontes notificadoras ;
- Apresentar os registradores ao responsável de cada fonte notificadora;
- Planejar as atividades de coleta, entrada e arquivamento dos dados; divulgação das informações, armazenamento e firagmentação das fichas;
- Promover reuniões semanais junto aos registradores com a finalidade de atualizar e reciclar conceitos técnicos e assuntos administrativos:
- Treinar e atualizar os registradores quanto às classificações e codificações utilizadas pelo RCBP;
- Promover treinamento para utilização de um programa para informatização dos dados;
- Assessorar na identificação de casos duplos ou daqueles provenientes de múltiplas fontes;
- Procurar soluções para os problemas e dificuldades encontrados no registro;
- Elaborar e atualizar o manual de rotinas e procedimentos do registro;
- Elaborar e executar relatórios operacionais e não operacionais (padronizados ou personalizados);

• Preparar e padronizar as informações para publicação;

Analisar as informações de forma integrada de modo a contribuir para o planejamento, monitoramento e avaliação das ações oncológicas, bem como para vigilância das doenças e agravos não transmissíveis.

Os registradores deverão ser treinados antes do início de suas atividades no registro. Este treinamento deverá ser feito conforme orientação do Instituto Nacional de Câncer (INCA), podendo ser ministrado por profissionais que tenham bem fundamentados os conceitos técnicos

sobre registros de câncer. O quadro II apresenta um resumo das atividades e atribuições do registrador do RCBP.

A avaliação, quanto à incorporação de um novo membro a equipe técnica do registro, deverá obedecer aos mesmos critérios técnicos, baseados no perfil de cada um dos profissionais descritos acima, critérios esses que deverão ser estabelecidos pela coordenação do registro.

Quadro II - Atividades e atribuições do Registrador de RCBP

- Agendar com a fonte notifícadora o período e horário da coleta;
- Coletar, codificar e digitar os dados da ficha de notificação do RCBP, das diversas fontes notificadoras;

• Proceder à rotina de cópia de segurança sempre que houver inclusão ou alteração de casos no banco de dados;

• Arquivar em lugar específieo as fichas coletadas e digitadas por fonte notifícadora e ano;

• Reportar as dificuldades e inconsistências encontradas em qualquer proeedimento do RCBP para o coordenador;

• Consultar periodicamente o Cadastro Nacional de Estabelecimentos de Saúde —

CNES, a fim de identificar e atualizar fontes notifieadoras;

- Verificar se os dados na ficha de notificação estão completos;
- Identificar os casos duplos ou aqueles provenientes de múltiplas fontes;
- Extrair relatórios operacionais padronizados;
- Auxiliar na elaboração de relatórios operacionais e não operacionais (padronizados ou personalizados);
- Auxiliar na preparação dos dados para publicações.

#### 1.2 - Infra-estrutura básica

Para que o registro possa desenvolver e cumprir as suas atividades operacionais, o mesmo deve ter a sua importância reconhecida. Neste sentido, se faz necessária a definição de alguns pontos importantes quanto ao seu funcionamento, tais como: área física delimitada, móveis e equipamentos próprios, programa para informatização dos dados, preferenciahnente o SisBasepop e uma dotação orçamentária prevista anualmente para as suas atividades.

Em relação aos móveis e equipamentos, o registro deverá possuir tantos quantos sejam necessários para o desempenho das atividades de cada um de seus funcionários, para o armazenamento de dados e para as demais necessidades do registro.

O programa para o processamento de dados recomendado pelo Ministério da Saúde é o SisBasepop. Esse sistema possui a vantagem de ser de fácil utilização; capacidade de armazenamento, análise e emissão de relatórios baseados em indicadores epidemiológicos; além da compatibilidade com outros aplicativos de uso generalizado.

Nota: Na ausência de legislação específica, recomenda-se, por segurança, armazenar as fichas de notificação (em papel ou em meio magnético), por no mínimo um período de três anos.

#### 1.3 - Comissão assessora

A comissão assessora do registro deverá ser composta por um grupo multidisciplinar de profissionais da área da saúde e áreas afins. Recomenda-se que façam parte dessa comissão o coordenador do registro, um epidemiologista, um estatístico, um patologista, um oncologista, um profissional de informática e um profissional de planejamento em saúde pública. Essa comissão atuará como órgão consultor do registro, e terá como fimção a elucidação de possíveis dúvidas que possam ocorrer nas atividades do RCBP, bem como estabelecer, quando solicitado pelo coordenador do registro, novas rotinas e procedimentos que deverão ser anexados ao manual. Para que estes objetivos sejam alcançados, o coordenador do registro deverá promover reuniões de trabalho com os membros da comissão assessora, a cada 6 meses. Estas reuniões deverão ser registradas em livro de ata, com pauta e data definida em pelo menos dez dias de antecedência. Além dos membros da comissão, poderão participar dessas reuniões, convidados que possam colaborar em assuntos pertinentes ao RCBP.

# 1.4 - Elaboração e revisão do manual de procedimentos

Recomenda-se que cada RCBP possua seu próprio Manual de Rotinas e Procedimentos tendo como estrutura básica esse Manual. O manual próprio do RCBP deverá ser elaborado e revisado anualmente, pela equipe técnica do registro. Esta atualização deverá ser baseada no livro de ocorrências e nas recomendações da comissão assessora. O coordenador verificará a necessidade de possíveis alterações antes da periodicidade estabelecida.

#### 1.5- Variáveis da ficha de coleta de dados

#### 1.5.1 - Dados de identificação

Nome do paciente; nome da mãe; número do prontuário e número do exame.

#### 1.5.2 - Dados demográficos

Sexo; cor da pele; data de nascimento; idade na data do diagnóstico; profissão e endereço completo.

#### 1.5.3 - Dados referentes ao tumor

Ano; topografia; morfologia; meio de diagnóstico; extensão da doença, data do diagnóstico; data do óbito; tipo do óbito (por câncer e por não câncer).

#### 1.5.4 - Fonte de informação

Fonte notificadora e fonte de endereço.

# 1.5.5 - Observações

Qualquer outra informação sobre o caso coletado.

# 2 - Critérios para seleção das fontes notificadoras e casos coletados a serem cadastrados

#### 2.1 - Cadastramento de fontes

A identificação de possíveis fontes notificadoras, bem como a atualização das mesmas, devem ser feitas inicialmente através do Cadastro Nacional de Estabelecimentos de Saúde -CNES. O cadastramento das fontes deverá ser feito pelo coordenador do registro ou por algum membro da equipe técnica, mediante visita à fonte notificadora previamente agendada com o seu responsável. Nessa visita serão avaliados:

- Os dados a serem fornecidos pela fonte ao registro de câncer;
- Os dados cadastrais da fonte por meio da ficha de cadastro (Anexo A);
- O fluxo de trabalho a ser desenvolvido pelo registro.

Nota: As fontes deverão ser numeradas seqüenciahnente segundo critério definido pelo coordenador.

Não ocorrendo visita à fonte, o coordenador do RCBP poderá fazer esse contato inicial através de uma carta ao diretor da Instituição que se quer iniciar a coleta.

O Cadastro Nacional de Estabelecimentos de Saúde - CNES, pode ser obtido na página do Datasus em: http://cnes.datasus.gov.br

#### 2.1.1 - Fontes notificadoras

Serão fontes notificadoras do registro, todas as Instituições que prestem assistência em câncer dentro da área de cobertura do registro, independente de sua natureza pública ou privada, tais como:

- Hospitais de câncer;
- Hospitais gerais;
- Hospitais universitários;
- Clínicas especializadas (clínicas de oncologia, consultórios médicos, clínicas de pacientes terminais e asilos);
- Centros de diagnóstico (laboratórios de anatomia patológica e citopatologia, laboratórios de análises clínicas e hematologia e os centros radiológicos);
- Centros de tratamento oncológico (clínicas de radioterapia e quimioterapia);

1

# Sumário

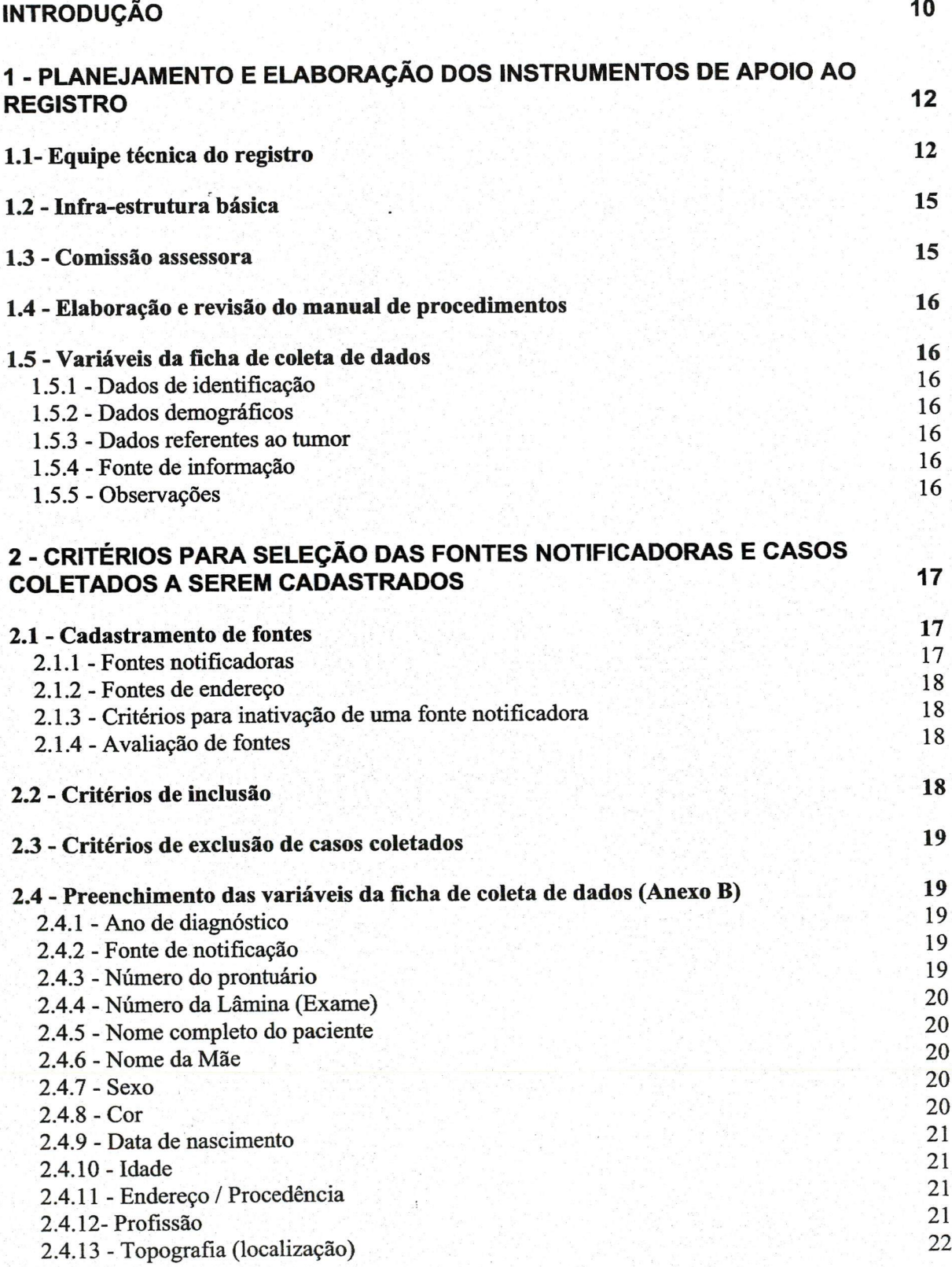

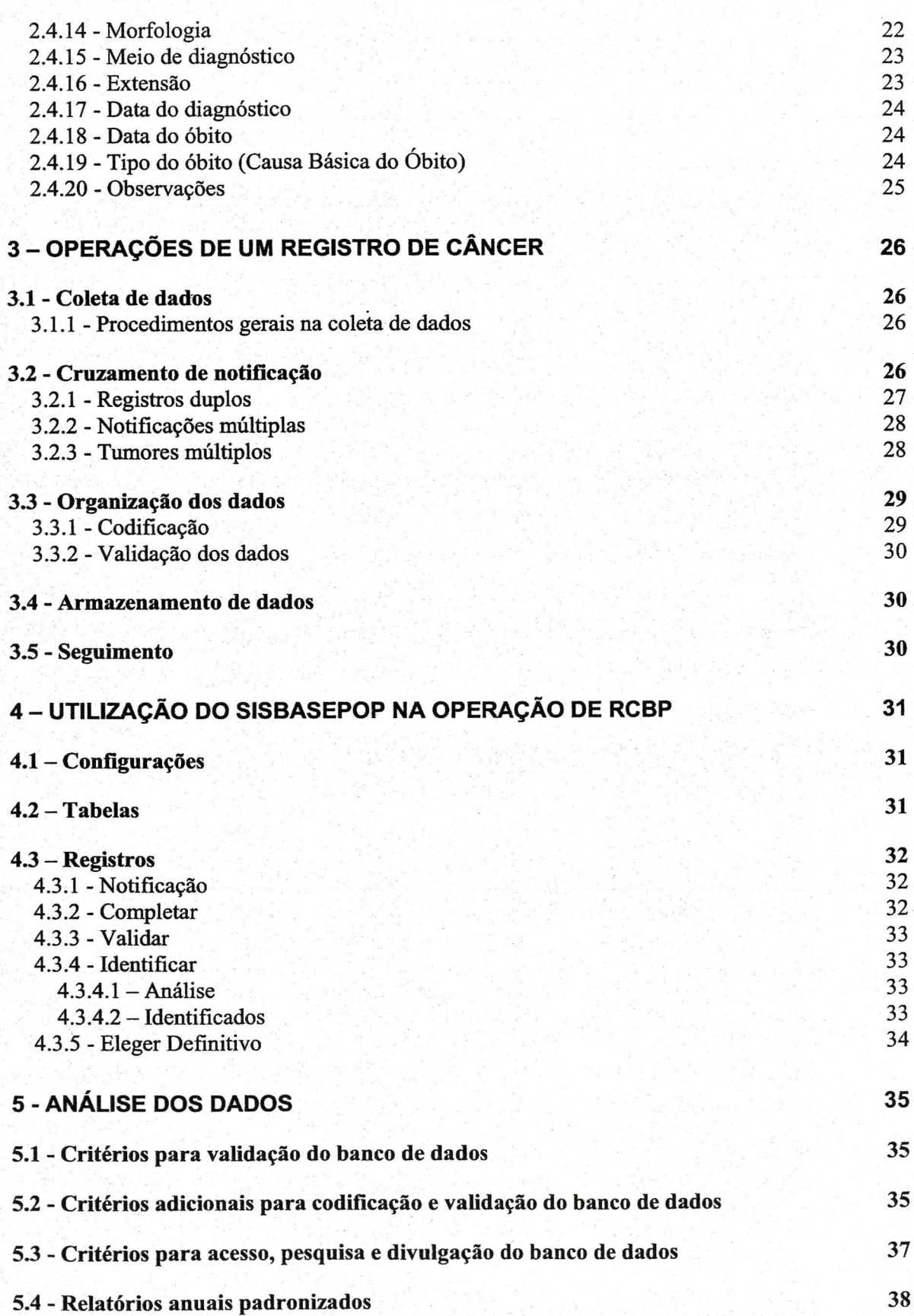

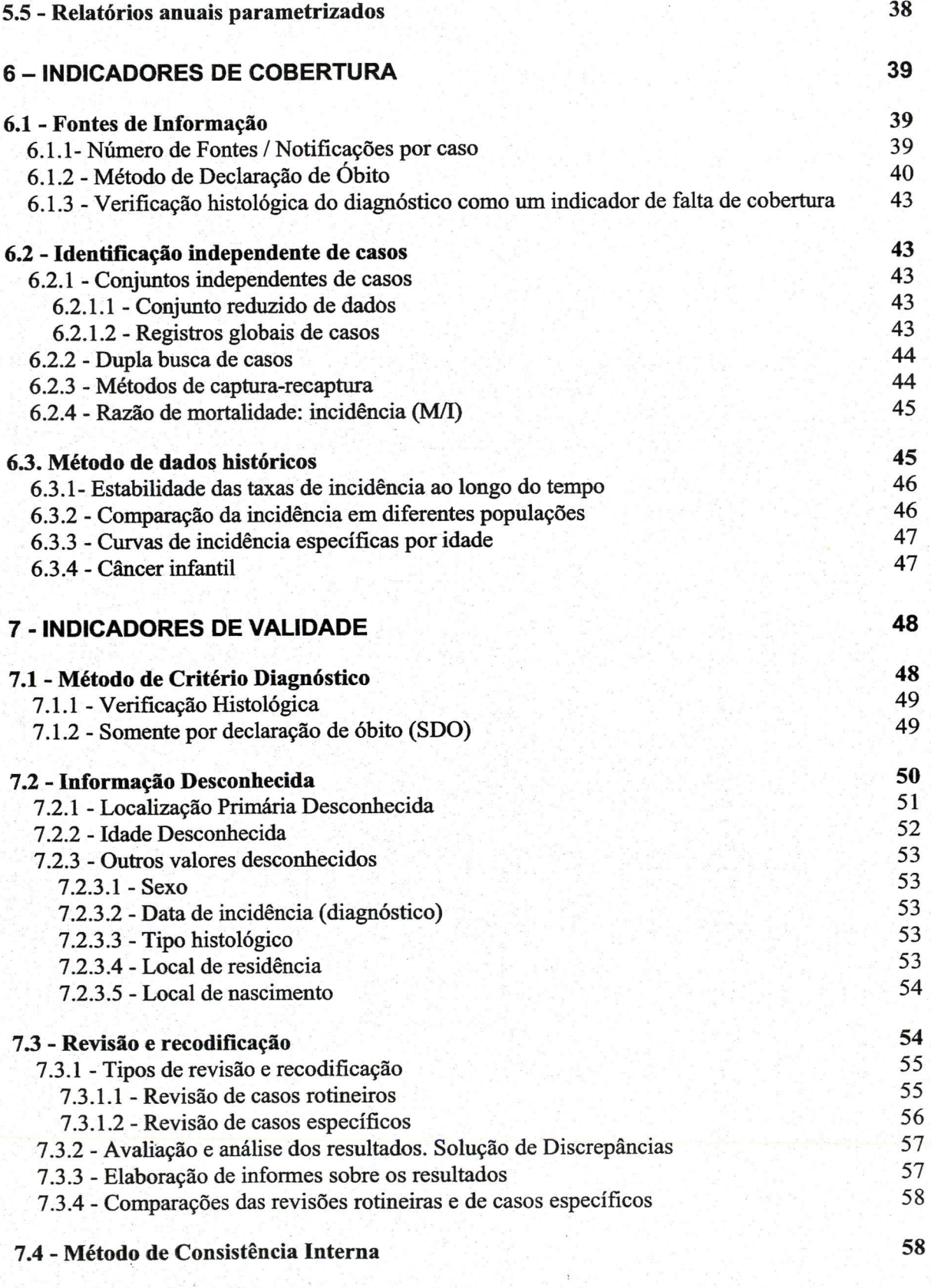

# REFERÊNCIAS BIBLIOGRÁFICAS 60

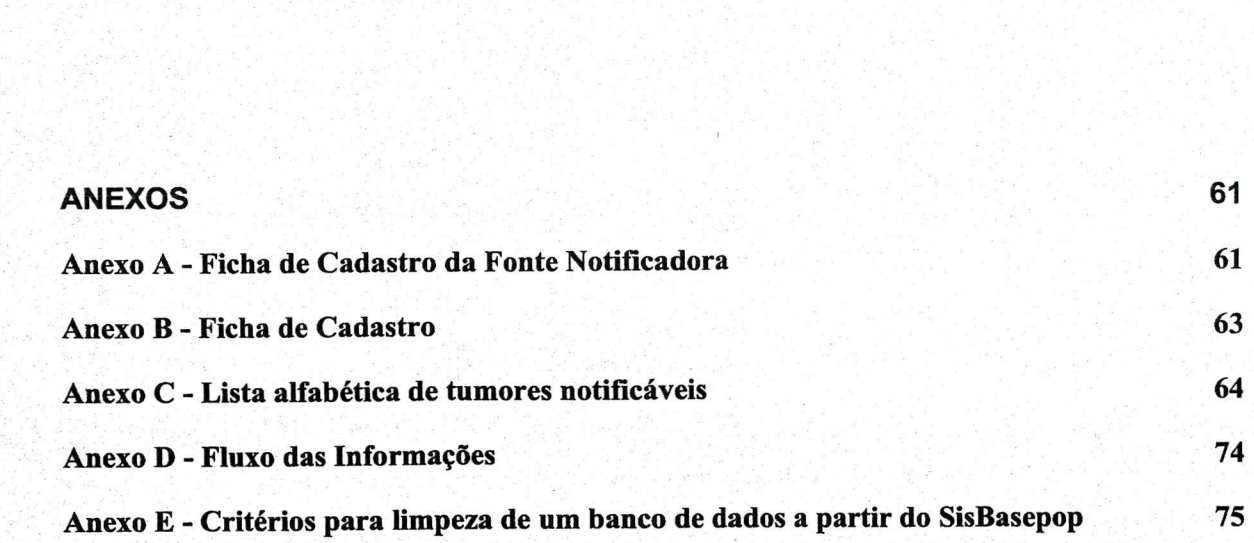

• Secretaria de Saúde por meio dos Sistemas de Informação em Saúde.

#### 2.1.2 - Fontes de endereço

Serão fontes de endereço do registro, quaisquer órgãos que prestem ou não assistência em câncer dentro da área de cobertura do registro, e que possam contribuir com dados relativos ao domicílio do paciente, além dos acima citados.

# 2.1.3 - Critérios para inativacão de uma fonte notificadora

Para que uma fonte seja considerada inativa, o coordenador do registro deverá basear-se nos seguintes critérios:

- Fontes notificadoras que tenham suas atividades profissionais definitivamente encerradas;
- Fontes notificadoras que após várias visitas ainda se negarem a fornecer seus dados.

Nota: Recomenda-se esgotar todas as estratégias para cadastramento da fonte notificadora, antes de considerar a mesma inativa. Sugere-se utilizar como padrão de recusa 4 (quatro) visitas sem sucesso.

# 2.1.4 - Avaliação de fontes

Periodicamente, o coordenador deverá avaliar a fonte notificadora com relação ao fornecimento de registros completos e precisos e também em relação à sua utilidade.

#### 2.2 - Critérios de inclusão

Baseados na Classificação Internacional de Doenças para Oncologia - CID-O 2" edição adaptada da Classificação Internacional de Doenças - CID 10ª revisão, serão coletados todos os tumores de localização primária malignos, "in situ" ou invasores; os de localização secundária ou metastáticos; malignos de localização incerta, se primária ou secundária e os tumores de ovário de comportamento biológico incerto ou de malignidade limítrofe (borderline). Cabe ressaltar que esta regra é válida para todos os casos diagnosticados até o ano de 2004, ano de vigência da atual CID-O. Os casos diagnosticados, a partir do ano de 2005, utilizarão a terceira edição da Classificação Internacional de Doenças para Oncologia - CID-O 3" edição.

Para que seja possível a inclusão dos menores de 18 anos, na classificação proposta pela lARC-IACR-SIOP, 2" edição, 1996; traduzida para o português em 1999, deverão ser ineluídas algumas neoplasias do Sistema Nervoso Central (cérebro e medula espinhal) de comportamento benigno (eódigo/0) ou de comportamento incerto (código/l), a saber: ependimomas (9383, 9390- 9394), outros gliomas (9382, 9384), outras neoplasias intracranianas não especificadas (8270- 8281, 8300, 9350-9362, 9480, 9505, 9530-9539), neoplasias intracranianas e intra-espinhais não especificadas (8000-8004 com as topografias C70.0-C72.9, C72.1-C75.3).

#### 2.3 - Critérios de exciusão de casos coietados

Baseados na Classificação Internacional de Doenças para Oneologia - CID-0 2" edição adaptada da Classificação Internacional de Doenças - CID 10" revisão, não serão coletados os tumores benignos e aqueles de comportamento ineerto, se benignos ou malignos, (eom exceção dos tumores citados anteriormente). Os casos diagnosticados, a partir do ano de 2005, utilizarão os eritérios constantes na terceira edição da na Classificação Internacional de Doenças para Oneologia - CID-0 3" edição.

#### 2.4 - Preenchimento das variáveis da ficha de coieta de dados (Anexo B)

#### 2.4.1 - Ano de diagnóstico

Preencher com os 4 (quatro) algarismos referentes ao ano em que o tumor foi diagnosticado.

#### 2.4.2 - Fonte de notificação

Preencher com o código referente à fonte onde está sendo feita a coleta.

# 2.4.3 - Número do prontuário

Preencher com a numeração referente à matrícula do paciente na instituição (fonte notifieadora).

#### 2.4.4 - Número da Lâmina (Exame)

Preencher com a numeração referente ao número do exame do paciente no serviço de patologia da instituição (fonte notifícadora). Caso a fonte seja um laboratório de Anatomia Patológica, o número da lâmina (exame) será também o número do prontuário (vide item 2.4.3).

### 2.4.5 - Nome completo do paciente

Preencher com letra de forma, e sem abreviações. Este dado deverá ser coletado do prontuário médico, por meio de um documento de identificação do paciente, nos casos em que a coleta esteja sendo feita em hospitais e centros de saúde que possuam prontuário. Quando a coleta for em centros de diagnósticos laboratoriais, esse dado deverá ser obtido através dos laudos de diagnósticos.

#### 2.4.6 - Nome da Mãe

Preencher com letra de forma e sem abreviações. Para obter este dado, deverá ser verificada a existência de algum documento do paciente ou a informação que constar na folha de abertura do prontuário, ou qualquer outra folha do prontuário em que conste essa informação, quando a coleta for em um hospital ou instituição que possua os dados cadastrais do paciente.

#### 2.4.7 - Sexo

Preencher com a letra M - masculino ou F - feminino. Nos casos em que o prontuário ou o laudo de diagnóstico não especificar o sexo e o paciente possuir um nome comum para os dois gêneros, (ex. Jacy ou Altair) deverá ser verificada a existência de algum documento em que o sexo possa ser confirmado. Caso não se consiga a confirmação do sexo, este campo permanecerá em branco.

#### 2.4.8 - Cor

Preencher com o número correspondente à cor da pele (1 - branco, 2 - negro, 3 - pardo, 4 - amarelo, 5 - outros e 9 - ignorado). Para obter este dado, deverá ser verificada a existência de algum documento do paciente ou a informação que constar na folha de abertura do prontuário, ou qualquer outra folha do prontuário em que conste essa informação, quando a coleta for num hospital ou instituição que possua os dados cadastrais do paciente.

#### 2.4.9 - Data de nascimento

Preencher todos os algarismos baseados no sistema padrão ONU: dia, mês e ano (ex..: 15/08/1975). Para obter este dado, deverá ser verificada a existência de algum documento do paciente ou a informação que constar na folha de abertura do prontuário, ou qualquer outra folha do prontuário que conste essa informação quando a coleta for num hospital ou instituição que possua os dados cadastrais do paciente.

Nota: Caso não se identifique a data de nascimento, o campo permanecerá em branco, ainda que se possua a informação da idade do paciente.

#### 2.4.10 - Idade

Sempre que a informação estiver disponível em algum documento no ato da coleta, a mesma deverá ser preenchida levando-se em conta a idade do paciente na data do diagnóstico.

#### 2.4.11 - Endereço / Procedência

Preencher este campo com as informações completas referentes ao domicílio do paciente tais como: logradouro, número do domicílio, complemento, bairro, código de endereçamento postal (CEP), cidade e Unidade da Federação (UF). Para obter essas informações, deverá ser verificada a existência de algum documento do paciente ou a informação que constar na folha de abertura do prontuário, ou qualquer outra folha do prontuário em que conste essas informações, quando a coleta for num hospital ou instituição que possua os dados cadastrais do paciente.

#### 2.4.12- Profissão

Preencher com código ou a descrição correspondente à ocupação do paciente. Este dado será baseado na tabela da CBO (Classificação Brasileira de Ocupações). Quando se tratar de um paciente que seja aposentado (inativo), deverá ser verificada qual era a sua ocupação durante a sua vida profissional. Para obter esse dado, deverá ser verificada a existência de algum documento do paciente ou a informação que constar na folha de abertura do prontuário ou qualquer outra folha do prontuário em que conste essa informação, quando a coleta for num hospital ou instituição que possua os dados cadastrais do paciente.

Obs.: Estudante e do lar não são considerados ocupações, segundo a CBO (Classificação Brasileira de Ocupações).

#### 2.4.13 - Topografia (localização)

Serão coletadas todas as localizações anatômicas de tumores classificadas entre COO.O e C80.9, baseadas na Lista Topográfica da Classificação Internacional de Doenças para Oncologia CID-O 2" edição. Esta informação poderá ser coletada nos laudos dos diferentes recursos auxiliares de diagnóstico, através de relatórios, laudos ou cópias de exames trazidos de outras instituições e anexados ao prontuário do paciente, da folha de evolução e da folba de parecer, do laudo da anatomia patológica e, na falta deste, de laudos ou relatórios médicos de outras instituições, quando a coleta ocorrer em um hospital ou instituição que possua os dados cadastrais do paciente.

Para os tumores dos quais não seja possível estabelecer com certeza a localização topográfica do tumor primário, deve-se utilizar o código C80 - Localização Primária Desconhecida.

Uma neoplasia que comprometa dois ou mais locais contíguos dentro de uma determinada localização topográfica deve ser codificada sob a subcategoria 8. Se não há especificação da localização, usa-se a subcategoria 9.

#### 2.4.14 - Morfoloqia

Os registros de câncer coletam somente dados referentes a neoplasias malignas e "in situ", isto é, de comportamento /3 ou /2, respectivamente. Excepcionahnente, alguns tumores /I (comportamento incerto) são incluídos na relação de tumores a serem cadastrados (vide item 2.2 pág. 12).

Serão coletadas todas as morfologias de comportamento maligno classificado entre M8000/2 e M9961/3, baseadas na Lista de Morfologia de Neoplasmas da Classificação Internacional de Doenças para Oncologia CID-O 2" edição.

Os tumores com diagnóstico clínico, sem confirmação por exame citológico ou histológico devem ser classificados como M 9990/3.

Não é permitido o uso dos códigos de comportamento /6 - maligno metastático, ou /9 maligno incerto, se a localização é primária ou metastática. Usa-se sempre o código /3 - maligno primário, independente do local onde se encontra a metástase.

Também deverá ser consultada a lista de tumores malignos contida nesse manual (Anexo C - Lista de tumores notificáveis). Esta informação poderá ser coletada nos laudos dos diferentes recursos auxiliares de diagnóstico, através de relatórios, laudos ou cópias de exames trazidos de outras instituições e anexados ao prontuário do paciente, da folha de evolução e da folha de parecer, do laudo da anatomia patológica e, na falta deste, de laudos ou relatórios médicos de outras instituições, quando a coleta ocorrer em um hospital ou instituição que possua os dados cadastrais do paciente.

#### 2.4.15 - Meio de diagnóstico

Serão coletados todos os tumores diagnosticados por exames anatomopatológicos ou hemogramas, por exames citológicos e hematológicos, por exploração cirúrgica, por imagem, por exame clínico, por necropsia ou por qualquer outro meio de diagnóstico, desde que com o aval do médico responsável pelo paciente ou pela informação dada.

Nos casos em que houver informações relativas a um mesmo tumor, porém com bases diagnosticas distintas, deverá ser utilizado o meio de diagnóstico no qual tenha sido realizado o estudo microscópico do tumor mais específico, a saber:

• Necropsia; histológico; citológico; cirúrgico; imagem; clínicos.

#### Observação:

1 - Como o sangue é considerado o único tecido líquido do organismo, o exame hematológico (hemograma) é considerado como um exame histológico. Uma punção de medula óssea (mielograma) é considerada citologia. A biópsia de medula óssea é considerada um exame histológico;

2 - Nos casos em que haja um tumor diagnosticado por necropsia, esta será considerada a base diagnóstica mais específica.

#### 2.4.16 - Extensão

Esta variável só poderá ser coletada com segurança, mediante uma análise criteriosa do prontuário do paciente, após a verificação de todos os exames realizados. Se a única fonte diagnóstica for um laboratório de anatomia patológica, essa variável só poderá ser preenchida se o exame histológico for de uma metástase. Em qualquer outra situação, a extensão da doença deverá ser considerada ignorada.

No caso de tumores não sólidos, o preenchimento dessa variável deverá ser "não se aplica".

#### 2.4.17 - Data do diagnóstico

Preencher todos os algarismos baseados no sistema padrão ONU: dia, mês e ano (ex.: DD/MM/AAAA). Será considerada a data em que foi expedido o resultado do exame que definiu o diagnóstico. Para obter este dado, deverá ser verificada a existência deste documento no prontuário do paciente ou no serviço responsável por esta informação.

Nos casos em que o paciente tenha um diagnóstico prévio ou tenha sido feita uma revisão de lâmina, confirmando a malignidade do tumor, será considerada a data do diagnóstico anterior, ou da lâmina de origem, independente da alteração do tipo histológico do tumor ou de sua extensão clínica.

Nota: Após esgotarem-se todas as tentativas para obtenção da data do diagnóstico e houver a CERTEZA de que se trata de um caso diagnosticado no ano em que está sendo coletado, o COORDENADOR poderá, ao final de todos os cruzamentos, atribuir a tais casos a data referente ao meio do ano (01/07/AAAA). Se além do ano, constar também o mês de diagnóstico, o COORDENADOR poderá atribuir a tais casos a data referente ao meio do mês (15/MM/AAAA).

#### 2.4.18 - Data do óbito

Preencher todos os algarismos baseados no sistema padrão ONU: dia, mês e ano (ex.: DD/MM/AAAA). Este dado será obtido por meio da folha de sumário de alta ou das demais folhas de evolução do prontuário médico, quando a coleta de dados for através de um hospital ou clínica de apoio. Outra fonte para se obter este dado é a Declaração de Óbito - D.O.

#### 2.4.19 - Tipo do óbito (Causa Básica do Óbito)

Esta variável será preenchida de acordo com causa básica de morte, ou seja, a doença de base do paciente, a partir da qual foram criadas as condições para que o paciente viesse a falecer. Essa causa poderá ser:

- Óbito por câncer quando um paciente tem a sua causa básica de morte constatada devido a complicações decorrentes do tumor maligno que ele possm'a.
- Óbito não câncer quando um paciente tem a sua causa básica de morte constatada devido a quaisquer outras complicações, e que estas não estejam relacionadas ao tumor maligno que ele possuía.

quando houver referência ao óbito, entretanto não houver maiores • Ignorado especificações sobre a sua causa.

Nota: Se a causa básica do óbito não estiver especificada no prontuário, a informação sobre o óbito deverá ser verificada através do Sistema de Informação sobre Mortalidade - SIM.

#### 2.4.20 - Observações

Poderá ser preenchida com informações sobre a fonte de endereços, localização da metástase ou qualquer outra informação considerada relevante e que não esteja especificada em outro campo da ficha.

# 3 - Operações de um Registro de Câncer

#### 3.1 - Coleta de dados

Ao iniciar um novo ano de coleta, é necessário dispor de um mecanismo de obtenção de dados, definir o cronograma de trabalho e repassar algum novo procedimento que tenha sido estabelecido previamente entre a coordenação e a comissão assessora do registro na atualização do manual.

#### 3.1.1 - Procedimentos gerais na coleta de dados

O início da coleta de dados deve ser previamente agendado entre o registrador e a fonte notificadora, para que o trabalho seja realizado em horário compatível com a rotina da fonte. Em hospitais, o registrador deverá se dirigir à chefia de serviços ou clínicas (Arquivo Médico - SAME, Anatomia Patológica, Serviço de Matricula, Serviço de Radioterapia, Serviço de Hematologia etc.), para avaliar qual o fluxo da informação no serviço e a melhor forma de obtê-la. Qualquer que seja o tipo de fonte notificadora, antes de iniciar a coleta de dados, o registrador deverá verificar se o mesmo é informatizado. Em caso positivo, ver em que aplicativo foi desenvolvido o banco de dados e se é possível a sua conversão para o programa de informatização de dados utilizado pelo RCBP. (Anexo D)

#### 3.2 - Cruzamento de notificação

O objetivo do cruzamento de notificações aos registros de câncer é reunir as notificações que se referem a um mesmo indivíduo, a fim de determinar tratar-se de tumor (caso) já registrado ou de um novo tumor primário.

Entende-se cruzamento de notificação todos os processos referentes a notificações múltiplas, tumores múltiplos e registros duplos.

#### 3.2.1 - Registros duplos

Podem ocorrer como resultado do processo de inclusão de dados, ocasionando vários registros de um mesmo paciente com um mesmo tumor primário, pertencentes a uma mesma fonte.

Tais casos devem ser identificados e complementados de acordo com os critérios abaixo descritos:

- Seleciona-se uma fonte notificadora;
- Ordenam-se as fichas de coleta em ordem numérica (caso possuam o número do prontuário) ou em ordem alfabética;
- Verifica-se a existência de duplicidade de fichas de coleta (mesmo número de prontuário ou mesmo nome de paciente);
- Verificada a existência de duplicidade:
	- o verificar os dados de identificação, demográficos e dados do óbito, completando as informações que estiverem faltando ou que estiverem incompletas;
	- o verificar se a localização primária é a mesma. Vale ressaltar que, para se caracterizar um registro duplo, deverá ocorrer a mesma localização primária, prevalecendo a melhor especificação topográfica;
	- o verificar a morfologia (tipo histológico) do tumor.

Vale ressaltar que a morfologia tem que ser do mesmo grupo histológico, prevalecendo a codificação maior dentro de um grande grupo.

Ex.: Paciente com tumor primário de pulmão (C34.9) com dois diagnósticos histopatológicos diferentes: adenocarcinoma, soe (8140/3) e adenocarcinoma alveolar (8251/3). Esses dois tipos histológicos fazem parte do grupo 814 a 838 - Adenomas e Adenocarcinomas. Prevalecerá o diagnóstico de adenocarcinoma alveolar por ser o mais específico, com o código de número maior.

- Verificar a data de diagnóstico, prevalecendo a data de diagnóstico mais antiga;
- Verificar o meio de diagnóstico, prevalecendo a informação de melhor especificidade seguindo-se a seguinte ordem:
- 1. Necropsia;
- 2. Histológico;
- 3. Citológico;
- 4. Cirúrgico;
- 5. Raios-X (imagem);

- 6. Clínico;
- 7. Outros;
- 8. Ignorado.

Verificar a extensão, prevalecendo a melhor especificação da extensão da doença, a saber:

- Metástase;
- Localizado;
- "Insiíu".

Após tais procedimentos, deve-se preservar a ficha de notificação na qual foram complementadas as informações e, por conseguinte, essa ficha toma-se a mais completa. As demais fichas deverão ser eliminadas.

#### 3.2.2 - Notificações múltiplas

São aquelas coletadas pelo registrador em diversas fontes, sobre um mesmo paciente com um mesmo tumor primário.

Após eliminar os registros duplos de cada fonte, devem ser identificados pacientes com mesmo tumor em diversas fontes.

As fichas de notificação desses pacientes deverão ser complementadas no que se refere aos dados de identificação, demográficos e óbitos, utilizando para as demais variáveis os mesmos procedimentos e critérios utilizados no item Registros Duplos.

Após tais procedimentos, as fichas serão todas preservadas não mais havendo exclusão de fichas.

Nota: Devido à complexidade desses procedimentos recomenda-se a utilização dos recursos de informática.

#### 3.2.3 - Tumores múltiplos

É o desenvolvimento de vários tumores primários em um mesmo paciente. Nesse caso, é necessário fazer um registro independente para cada tumor, pois os registros contam o número de tumores primários e não o número de pacientes. No entanto, é indispensável a definição clara de tumor múltiplo, para evitar tanto a subestimação (sub-registro) quanto a superestimação de neoplasias primárias.

Deve-se ter claro a diferença entre tumores primários múltiplos, tumores multicêntricos e a ocorrência de tumor primário único com metástases.

Os tumores multicêntricos, ou seja, aqueles tumores que tem como característica se desenvolverem simultaneamente em vários locais do tecido hematopoético ou linfático, são considerados como um único tumor primário.

Os tumores multifocais são tumores distintos, separados, aparentemente sem continuidade com outros tumores primários originários da mesma localização primária, ou tecido. Também, são considerados tumores primários múltiplos.

Os tumores múltiplos podem ser sincrônicos (ou simultâneos), assim considerados aqueles que aparecem ao mesmo tempo, sendo diagnosticados com intervalo de até 2 (dois) meses. Os assincrônicos aparecem em momentos diferentes.

Critérios gerais para definição de tumor primário múltiplo:

- Topografias diferentes e morfologias diferentes;
- Mesma topografia com morfologias diferentes;
- Mesma morfologia com topografias diferentes, verificando se não se trata de metástase;
- Em órgãos que apresentam bilateralidade, se existir a ocorrência de tipos histológicos diferentes para cada lateralidade.

Vale lembrar que todas as fichas de notificação deverão ser complementadas no que se refere aos dados de identificação, demográficos e de óbito, preservando-se todas as fichas.

#### 3.3 - Organização dos dados

As mformações chegam ao registro de várias maneiras, ou seja, através de fichas de notificação, relatórios impressos, e dados informatizados devendo ser mantidos de maneira ordenada. As etapas de organização de dados são codificação e vahdação.

#### 3.3.1 - Codificação

 $\ddotsc$ 

A organização dos dados requer algum processo de codificação. A úmca forma segura para se alcançar comparabilidade entre os registros é a utilização de sistemas de codificação reconhecidos intemacionalmente como, por exemplo, a CID-O para classificação de tumores, a CBO para classificação das profissões e a classificação do IBGE para localidades.

#### 3.3.2 - Validação dos dados

É preciso assegurar-se que a qualidade dos dados seja a melhor possível. Por definição, os dados inválidos não podem ser organizados corretamente, enquanto que os dados incorretos podem. Os sistemas devem ser criados para detectar dados inválidos, incluindo códigos inválidos, sempre que possível, pois será de grande valia dentro dos procedimentos de organização dos dados dos registros.

#### 3.4 - Armazenamento de dados

As informações coletadas deverão ser transferidas para um computador e armazenadas em um banco de dados de um sistema para informatização de dados. O sistema recomendado é o SisBasepop.

Vale ressaltar a necessidade de se manter uma rotina de cópia de segurança do banco de dados.

#### 3.5 - Seguimento

Os casos registrados devem ser seguidos para que se saiba se os pacientes estão vivos ou mortos. Esta informação é fundamental para o cálculo do tempo de sobrevida.

O seguimento pode ocorrer de forma ativa ou passiva. A coleta ativa requer uma coleta periódica e rotineira de dados atualizados dos pacientes registrados. Os registros que operam com um sistema de seguimento passivo se baseiam em fontes externas para notificação de todas as mortes dos casos registrados.

# 4 - Utilização do SisBasepop na operação de RCBP

o sistema informatizado para o registro de câncer - SisBasepop, funciona como um gerenciador do registro e é de grande auxílio nas diferentes etapas do processo de trabalho, substituindo o trabalho manual, tanto em agihdade quanto em padronização e qualidade. Informações mais específicas sobre a operação do SisBasepop podem ser obtidas no Manual do Sistema que acompanha o CD com a versão 6.0 ou ainda no sítio do ENCA, na área de vigilância (http://www.inca.gov.br/vigilancia).

#### 4.1 - Configurações

Antes de utilizar o SisBasepop, o responsável deve configurar o mesmo para a entrada de dados. O primeiro passo é configurar o sistema com o nome do registro, localização etc. (ver Manual do Sistema, páginas 14 a 17).

A próxima etapa é informar para o sistema quais serão os parâmetros para o banco de dados. Deve ser informado o ano de digitação, a versão da CID-O utilizada, a classificação da profissão pela CBO, informação sobre as populações padrão utilizadas e qual a hierarquia de localidades que o RCBP irá trabalhar (ver Manual do Sistema, páginas 18 a 20).

#### 4.2 - Tabelas

Existem três tabelas que devem ser incluídas pelo RCBP local: Fonte de Notificação, Localidades e População.

Na tabela de Fontes de Notificação, o responsável do RCBP irá cadastrar suas fontes notificadoras com endereço completo, responsável e tipos de exame realizados (ver Manual do Sistema, páginas 21 a 25).

Na tabela de Localidades, pode-se cadastrar municípios, regiões administrativas ou distritos sanitários e bairros. A localidade é definida como a procedência mais específica da ficha de notificação do câncer. A tabela de localidades deve detalhar a área de cobertura do registro.

Recomenda-se que o RCBP adote sempre a menor desagregação, uma vez que a cada dia aumentam as aplicações de geoanálise nas informações sobre câncer, (ver Manual do Sistema, páginas 26 a 30).

A tabela de População já vem com a população Padrão Mundial (geral e infantil) bem como as populações Padrão Brasil (geral e infantil) para os anos censitários de 1991, 1996 e 2000. Devem ser cadastradas as populações locais (geral e infantil) com todas as desagregações necessárias para a emissão dos relatórios (ver Manual do Sistema, páginas 31a 33).

#### 4.3 - Registros

#### 4.3.1 - Notificação

Nesta etapa, devem ser cadastradas todas as ocorrências de casos de câncer coletadas nas fontes notificadoras. O Sistema procede a críticas de consistência (sexo, idade topografia, morfologia, dentre outras) e emite alerta na tela. Nesse momento, ainda que com críticas, o caso poderá ser cadastrado. Entretanto, o caso só será válido após a verificação e correção das inconsistências (ver Manual do Sistema, páginas 34 a 38).

#### 4.3.2 - Completar

Após digitar os dados de uma ficha de notificação, o registrador poderá alterá-los posteriormente nesta etapa, selecionando-os por fonte notificadora, número do prontuário ou lâmina, nome de um paciente, um intervalo ou todos os pacientes. Esta opção dá agilidade ao processo da entrada de dados, uma vez que o registrador pode coletar todos os casos disponíveis e, posteriormente, por meio de uma seleção listar os casos em que será necessário retomar à fonte para maiores informações. Ainda nessa etapa, existe uma fiinção que substitui o processo manual de manipulação das fichas e toma o trabalho do registrador mais rápido e mais seguro. A função Comparar permite que os casos coletados de mesma fonte ou de fontes diferentes ou ainda de anos diferentes sejam identificados, seus dados pessoais completados e dados de diagnóstico definidos. Permite, ainda, a exclusão de registros duplos. As regras para limpeza e exclusão de casos coletados encontram-se descritas no Anexo E - Critérios para limpeza de um banco de dados (ver Manual do Sistema, páginas 39 a 43).

#### 4.3.3 - Validar

 $\ddot{\phantom{a}}$ 

A partir desta etapa, somente o coordenador ou um registrador experiente designado pelo mesmo poderá atuar na base de dados. Nessa função é possível visualizar todos os casos que geraram inconsistências e não foram resolvidos. O responsável pelo RCBP, com o auxílio da comissão assessora, deverá avaliar o caso e decidir sobre o diagnóstico apresentado. Pode optar-se pelo retomo à fonte notificadora, contato com patologista ou qualquer outro meio para validar o caso. Se após todas as tentativas a invalidação persistir, o mesmo decidirá se trata de um caso raro (ver Manual do Sistema, páginas 44 a 46).

#### 4.3.4 - Identificar

Após criteriosa limpeza e validação dos casos coletados, serão selecionados os casos elegíveis. Aqueles casos que obedecem a todos os critérios para serem classificados como um caso incidente. Nesta função, o responsável poderá comparar os casos coletados (base coleta) com os casos incidentes já pertencentes ao banco de dados (base pacientes), e ainda incluir à base de casos elegíveis os casos novos do ano em questão. Esta fase possui duas etapas: Análise e Identificados. A automatização destes processos propicia muita agilidade na organização do banco de dados.

# $4.3.4.1 -$  Análise

Esta função permite a seleção de pacientes para identificação, ou seja, permite reunir as notificações múltiplas (ver item 3.2.2) de um mesmo paciente no mesmo ano e, também, selecionar os casos únicos. Permite, ainda, identificar se os casos da base coleta já foram captados em anos anteriores, ou trata-se de fato de um caso novo. Além de um conjunto de filtros nas bases de dados que facilitam sua análise, existe uma função muito útil que identifica automaticamente registros iguais, gerando uma lista (ver Manual do Sistema, páginas 46 a 48).

#### 4.3.4.2 - Identificados

Nesta função, o responsável poderá visualizará uma lista dos casos identificados como novos, ou àqueles que já possuem um correspondente. Os casos com correspondentes devem ser avaliados e processados (de forma automática ou não). Os casos de notificação múltipla serão reunidos num mesmo registro. Quando se tratar de caso já existente em anos anteriores, o caso

coletado deve ser excluído. Nessa função, existe a opção de editar os registros, processá-los um a um ou em bloco.

Depois de esgotados todos os recursos, sejam eles automáticos ou não, para identificar correspondentes, o responsável poderá selecionar os casos novos (análise) e processá-los automaticamente (ver Manual do Sistema, páginas 48 a 50).

#### 4.3.5 - Eleger Definitivo

Nesta fase, o responsável selecionará, dentre os casos elegíveis, aqueles que serão casos incidentes, fechando assim a base de dados. Quando houver um único caso, o mesmo poderá ser processado automaticamente e pertencerá à categoria dos casos definitivos. Os casos comnotificações múltiplas devem ser analisados cuidadosamente e com o auxílio da comissão assessora. Nesse momento, deve ser decidido tratar-se do mesmo tumor que foi captado em mais de uma fonte ou tratar-se de um tumor primário múltiplo (ver item 3.2.3) e, neste caso haverá dois casos definitivos para este paciente. No momento da seleção dos casos definitivos, o sistema executa pela última vez sua rotina de críticas de consistência e converte os casos classificados pela CID-0 para a CID-10, e se houver, problemas relacionados a esta conversão. Nesse momento, o banco de dados está pronto para utilização e análise (ver Manual do Sistema, páginas 50 a 51).
## 5 - Análise dos dados

 $\mathcal{L}_{\mathcal{L}}$  $\ddot{ }$ 

#### 5.1 - Critérios para validação do banco de dados

Os critérios para validação do banco de dados obedecerão primeiramente às críticas previstas na entrada de dados do sistema para informatização de dados, o SisBasepop. Posteriormente essa validação será feita através de uma rotina de operações.

Essa rotina de operações poderá ser feita pelo coordenador do registro, por algum membro da comissão assessora ou por um registrador treinado, tão logo termine a coleta de dados de um determinado ano. Essa validação obedecerá alguns eritérios já pré-defínidos nesse manual, e também a novos critérios que serão definidos posteriormente pelo coordenador e pela comissão assessora.

#### 5.2 - Critérios adicionais para codificação e validação do banco de dados

Todos os tumores que tenham comportamento biológico metastático /6 e que a localização primária não puder ser resgatada, este deverá ser codificado como um tumor de comportamento invasivo /3, com localização primária desconhecida.

#### Carcinoma epidermóide metastático para linfonodos axilares Ex.:

#### Codificar como: C80.9 M = 8070/3.

Exceto os casos de C48.2 M = 8480/6 PSEUDOMIXOMA PERITONEAL e C56.9 M = 8490/6 TUMOR DE KRUKENBERG.

O quinto dígito de morfologia /2, além dos definidos no CID-0 2", pode estar presente nas seguintes morfologias, mesmo que não esteja previsto no CID-O 2<sup>a</sup>:  $M = 8090/2$ ;  $M = 8130/2$ ;  $M = 8260/2$ .

Essas morfologias, OBRIGATORIAMENTE, terão o quinto dígito /2.  $M = 8077/2$ ;  $M = 8080/2$ ;  $M = 8081/2$ .

Sempre que a morfologia estiver compreendida no intervalo  $M = 8090/2$  até  $M = 8110/3$ (incluindo essas duas), a topografia OBRIGATORIAMENTE será:

C44.\_,C60.\_,eC51.\_.

OBRIGATORIAMENTE, as topografias abaixo terão que ter o sexo definido como:  $C$  50. \_ mama feminina = sexo F ou mama masculina = sexo M C 51. a C 58. órgãos genitais femininos = sexo F C 60. a C63. órgãos genitais masculinos = sexo M

Verificar todas as idades < ou igual a 18 anos nas topografias abaixo, independente da morfologia:

C00.\_; C01.\_; C02.\_; C15.\_; C16.\_; C18.\_ a C21.\_; C23.\_; C32.\_ a C34.\_; C44.\_; C50.\_ a C61,

Verificar todas as idades  $\leq$  ou igual a 18 anos cuja morfologia esteja no intervalo M = 8010/2 até M = 8780/3, com exceção da M = 8370/3.

As morfologias abaixo, OBRIGATORIAMENTE, terão como topografia C22.\_ e C24.  $M = 8160/3$ ;  $M = 8161/3$ ;  $M = 8170/3$ ;  $M = 8180/3$ ;  $M = 8970/3$ ;  $M = 9124/3$ .

Em toda topografia C50.\_, mama masculina = sexo M, deverá ser confirmada a veracidade da informação.

Verificar todas as topografias C38.\_; C40.\_ a C42.\_; C47.\_ a C49.\_; C70.\_ a C72.\_ que tenham a morfologia compreendida entre a  $M = 8010/2$  até  $8650/3$  e  $M = 8720/2$  até  $M = 8730/3$ (incluindo essas).

Verificar toda a topografia C77. que tenha a morfologia compreendida entre  $M = 8010/2$ até M = 9581/3 (exceto M = 9170/3) e M = 9731/3 até M = 9941/3.

Verificar toda a topografia C42. que tenha a morfologia compreendida entre  $M = 8010/2$ até M =  $9581/3$  (exceto M =  $9170/3$ ).

Alterar toda a morfologia M = 8050/3 para a M = 8260/3 que tenha como topografia C  $73.$ .

Alterar toda a morfologia  $M = 8010/2$  e  $M = 8070/2$  para a  $M = 8077/2$  que tenha como topografia C 53,\_.

Alterar toda a topografia C54. e C55.9 para C53. que tenha como morfologia M = 8070/3.

Alterar toda a topografia C 55.9 para C 54. que tenha como morfologia  $M = 8140/3$ .

Alterar toda a topografia C 15. para C16.1 que tenha como morfologia  $M = 8140/3$ .

OBRIGATORIAMENTE, todas as morfologias M = 9050/3 a 9053/3 terão que ter as seguintes topografias:

C38.\_; C48.\_

 $\sum_{i=1}^n a_i$ 

Serão consideradas apenas as **Displasias Intensas, Graves ou Acentuadas** – NIC III para as Topografias C 51.\_; C 52.\_; C 53.\_.

**OBRIGATORIAMENTE**, todas as morfologias entre  $M = 9490/3$  a 9504/3, 9540/3 e 9560/3 (incluindo essas), terão que ter as seguintes topografias: C47. ou C74.

#### 5.3 - Critérios para acesso, pesquisa e divuigação do banco de dados

O acesso ao banco de dados do registro, seja para quaisquer fins (teses, estudos epidemiológicos próprios, publicações e etc.), deverá ser feito mediante solicitação prévia ao órgão competente, para que sejam expostos os motivos e objetivos da pesquisa. Posteriormente, esta solicitação deverá ser encaminhada à coordenação do registro, em que caberá ao coordenador, juntamente com a comissão assessora do registro, avaliar se as informações solicitadas poderão ou não ser acessada e, caso seja possível, qual seria o melhor procedimento de acesso e divulgação do

banco de dados, preservando a integridade e a confiabilidade dos dados do paciente obtidos junto às fontes.

#### 5.4 - Relatórios anuais padronizados

Ao final de cada base de dados concluída, recomenda-se que o RCBP divulgue as informações produzidas, através de relatórios. Esses relatórios devem ser emitidos de forma padronizada, para possibilitar a comparabilidade dos dados. Os relatórios padronizados são emitidos pelo SisBasepop (ver Manual do Sistema, páginas 58 a 62) e encontram-se abaixo descritos.

1. Índices de Qualidade dos Dados

2. Idade Mediana do Diagnóstico de Câncer

3. Incidência, segundo Localização do Câncer Primário por Faixa Etária

4. Taxas de Incidência, segundo Localização do Câncer Primário

5. Linfomas e Leucemias, segimdo Tipo Histológico por Faixa Etária

6. Tipos Histológicos, segundo a Localização do Câncer Primário

7. Localização do Câncer Primário, segundo Tipo Histológico

8. Dez Principais Localizações de Câncer Primário

9. Bases Diagnósticas, segundo a Localização do Câncer Primário

10. Incidência de Casos de Câncer de 0 a 18 anos

11. Taxas de Incidência de Câncer de 0 a 18 anos

## 5.5 - Relatórios anuais parametrizados

Neste tipo de relatório, é realizado o livre cruzamento entre quaisquer variáveis, e, geralmente, destina-se a elaboração de relatórios diferenciados de acordo com a demanda do usuário. O SisBasepop emite um amplo conjunto de relatórios parametrizados (ver Manual do Sistema, página 63).

## 6 - Indicadores de cobertura

A cobertura de um registro de câncer é o grau em que todos os casos de câncer incidentes, os quais surgem em uma população definida, são incluídos na base de dados de um registro. A cobertura deve estar próxima dos 100%, para que a comparação de taxas entre os registros reflita as verdadeiras diferenças de riscos.

No entanto, na prática, os registros não alcançam uma cobertura referente a 100 % de inclusão de casos, pois sempre haverá algumas omissões, como a ocorrência de um caso de câncer que não entre em contato com o sistema de saúde, permanecendo sem diagnóstico ou falhas na detecção de casos nos registros.

Não existem padrões com os quais se possa comparar os dados do registro para avaliar a cobertura. Entretanto, a cobertura pode ser avaliada através de vários métodos complementares utilizados em conjunto. Individualmente, não são suficientes.

Os métodos de avaliação da cobertura se dividem em três pontos principais:

- 1. Fontes de notificação;
- 2. Identificação independente de casos;
- 3. Método de dados históricos.

#### 6.1 - Fontes de Informação

#### 6.1.1- Número de Fontes / Notificações por caso

A maioria dos Registros de Câncer de Base Populacional (RCBP) utiliza diversos procedimentos rotineiros de busca de casos, tais como: anatomia patológica, prontuários de pacientes com câncer, tratamentos quimioterápicos, radioterápicos e declaração de óbito. O ideal seria a utilização de todas as fontes existentes. Porém, como isso é quase impossível, o objetivo deve ser a inclusão do maior número de fontes possíveis. A qualidade dos dados melhora, à medida que todas as variáveis relacionadas com um mesmo paciente se reúnem em uma única ficha de registro. Quanto maior for o número de fontes por caso, maior é o grau de cobertura do processo de registro.

Devem-se avaliar periodicamente os procedimentos na busca de casos, a fim de detectar rapidamente mudanças no sistema de saúde e o aparecimento de novas fontes.

Vale ressaltar as diferenças entre "tipo de fonte", "fonte" e "notificação". Geralmente, o mesmo "tipo de fonte" pode englobar várias fontes diferentes. Por exemplo, os laboratórios de anatomia patológica dos hospitais e os laboratórios de anatomia patológica particulares têm a mesma classificação. Por outro lado, uma única fonte pode proporcionar várias notificações de um mesmo tumor. Por exemplo, um laboratório de anatomia patológica pode notificar ao registro um informe citológico e posteriormente, um informe de biópsia.

É recomendável a utilização de várias fontes na busca de casos e, com isso, obter indicadores indiretos de cobertura.

- Média de fontes por caso
- Média de notificações por caso

Este cálculo pode ser feito, dividindo-se o total de casos elegíveis pelo total de casos incidentes (definitivos).

#### 6.1.2 - Método de Declaração de Óbito

A declaração de óbito é uma das principais fontes de informação de um registro de câncer. Serve para estimar a cobertura e para detectar os casos de câncer que não foram anteriormente registrados. A declaração de óbito deve ser confrontada com os arquivos do registro e os casos que não constam do registro serão identificados. Os registros, devem, então entrar em contato com a fonte notificadora para confirmação do caso. Os casos restantes devem ser registrados como casos Somente por Declaração de Óbito (SDO).

Para utilização de um indicador baseado na Declaração de Óbito, serão necessárias informações sobre a letalidade dos casos registrados, o que implica no seguimento de todos os casos, o que é inicialmente impossível em um registro.

Uma aproximação para essa letalidade é a Razão de Mortalidade/Incidência (M/I), que, em geral, se pode determinar a partir da declaração de óbito, sem precisar fazer um seguimento individual dos casos registrados. A razão de mortalidade/incidência se aproxima da letalidade quando a proporção de casos por DO é relativamente pequena (menor que 10% dos casos).

A estimativa da cobertura será então:

 $\frac{1}{1}$ 

1 (1 - NDO) + [NDO/(M/l)]

Em que:

NDO = Percentual de notificações por Declaração de Óbito M/I = Razão de mortalidade/incidência (em percentual)

Para a limpeza da Base de dados, deve seguir-se o seguinte fluxo:

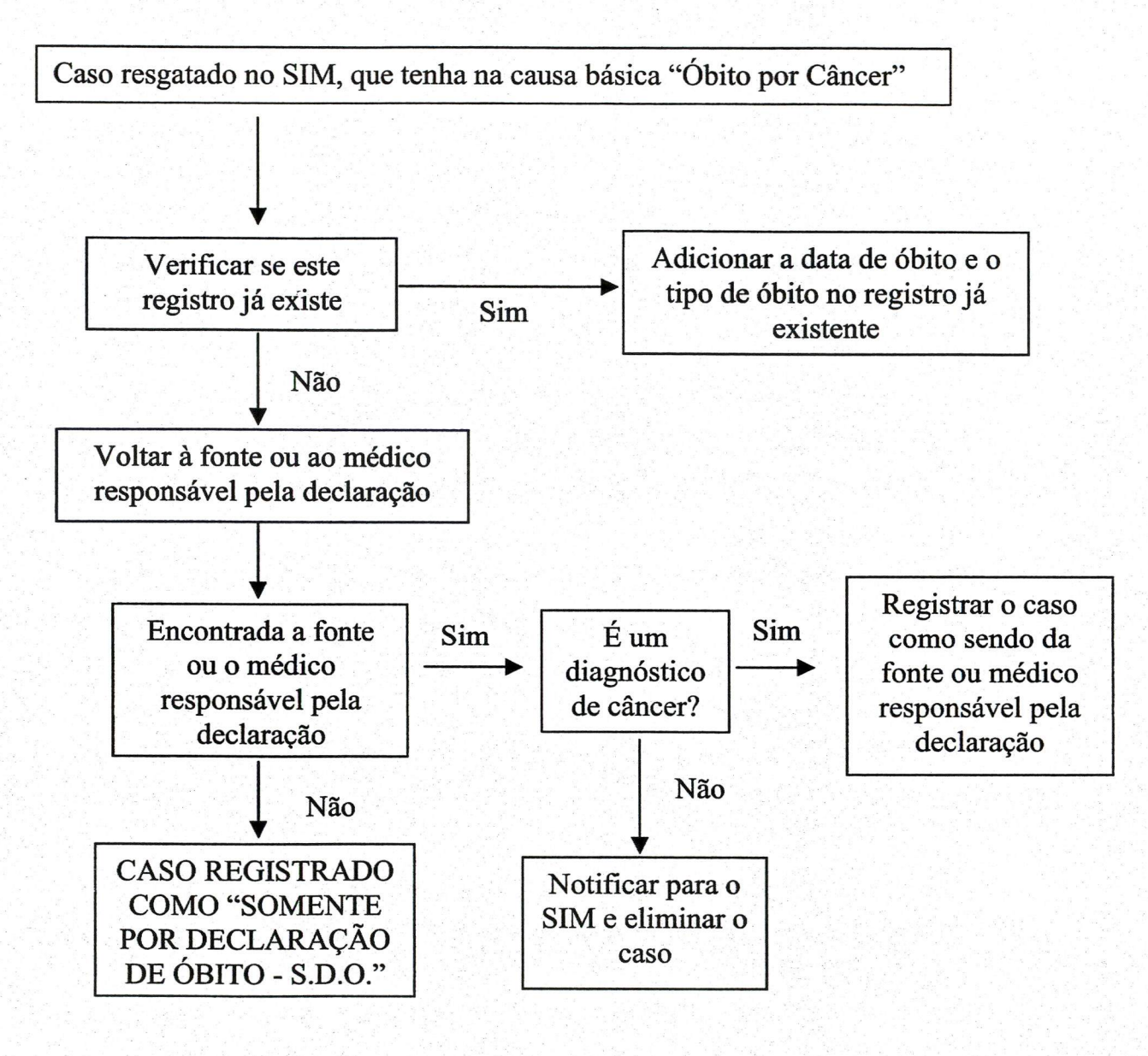

#### 6.1.3 - Verificação histolóqica do diagnóstico como um indicador de falta de cobertura

Quando a busca de casos está baseada em laboratórios de anatomia patológica como fonte de informação, é comum encontrar uma proporção muito alta de casos diagnosticados histologicamente superior a que se deveria esperar, e os casos diagnosticados por outros meios não são detectados pelo registro. Em conseqüência disso, um percentual muito alto de verificação histológica deve levar à suspeita da existência de subregistro (falta de cobertura).

#### 6.2 - Identificação independente de casos

Destacam-se a seguir as vantagens de se dispor de informações sobre os mesmos casos de câncer, a partir de diferentes fontes para estimar a cobertura do registro.

#### 6.2.1 - Conjuntos independentes de casos

Consiste na existência de uma fonte de dados considerada relativamente completa, que não tenha sido utilizada pelo registro, e com a qual se pode comparar a base de dados. Nestas circunstâncias, este é o sistema mais sensível e talvez mais exato para se determinar o indicador de cobertura.

#### 6.2.1.1 - Conjunto reduzido de dados

Compõe-se de séries especiais que não tenham sido utilizadas pelo registro de câncer e que se consideram provenientes de uma listagem relativamente completa. Podem ser pacientes recrutados em estudos especiais, como ensaios clínicos ou centros de referência especiais, que não fazem parte da rede de coleta do registro, ou mesmo registros especializados de tumores. As comparações baseadas em séries pequenas ou muito selecionadas de pacientes com câncer podem não ser idôneas para a generalização da cobertura, mas podem ser melhores em termos de precisão da informação diagnóstica assim, os registros não perdem a possibilidade de estimar sua validade e cobertura, composto de um pequeno subgrupo de sua base de dados.

### 6.2.1.2 - Registros globais de casos

Com a introdução da sistematização da administração dos serviços de saúde, existem mais possibilidades de se avaliar a cobertura dos registros de câncer através de comparações com os dados do sistema de gestão. Entretanto, deve-se ter cuidado, pois esses sistemas foram

desenvolvidos com finalidades administrativas ou clínicas e podem ser de qualidade inferior ao do próprio sistema do registro.

Como última aproximação global, pode-se fazer um inquérito sobre câncer, em uma parte ou em toda a população coberta pelo registro.

#### 6.2.2 - Dupla busca de casos

Este termo sé refere à repetição da busca de casos em uma das fontes, normalmente, um hospital. Selecionam-se hospitais aleatoriamente ou devido à suspeita de algum aparente subregistro. Definem-se um período e tempo, e todos os casos diagnosticados ou tratados no hospital são revisados, utilizando-se todas as fontes possíveis na instituição, para verificar a inclusão ou não dos tumores.

Os resultados são comparados com os casos registrados anteriormente, para verificar quantos casos teriam sido perdidos se o procedimento usual fosse utilizado. Por examinar somente um tipo de fonte, esse procedimento mede a cobertura dos casos registráveis mais do que a dos casos incidentes. Outra opção, mais simples, é a revisão das fontes primárias, em que se revisam amostras de um período de tempo específico para cada uma das principais fontes de detecção dos casos. Calcula-se a taxa de "casos perdidos", através da comparação da listagem dos casos de cada fonte informante, com a base de dados do registro. Assim, pode-se estimar quantos casos se perderam devido à falta de atenção ou de experiência, mas não se pode estimar quantos casos registráveis não aparecem nunca nas fontes de informação.

Em síntese, define-se um estudo de busca de casos como: a revisão dos registros das fontes correspondentes a um período de tempo para que o registro tenha terminado sua confirmação de casos.

#### 6.2.3 - Métodos de captura-recaotura

Recentemente, tem aumentado o interesse pelo uso de métodos de captura-recaptura para avaliação da cobertura, já que esses se aproveitam da busca rotineira dos casos realizada na maioria dos registros em múltiplas fontes, sem que isso implique num grande esforço.

Quando existem mais de duas fontes de dados para identificação dos casos, existem dois enfoques possíveis. O primeiro é utilizar o método pareado, combinando todas as outras fontes para obter o outro membro do par.

 $\frac{1}{2}$ 

Note-se que o sub-registro não pode ser detectado pelos métodos de captura-recaptura (e o sobre-registro afetará as estimativas, principalmente se existem variações entre as fontes), e que esse método requer um sistema de conexão computadorizado e acesso às declarações de óbito. Apesar das limitações, o método de captura-recaptura tem a vantagem de estimar o grau de cobertura dos casos, bem como para localizações específicas, e também pode proporcionar uma medida padrão de cobertura de modo que se possa avaliar estimativas comparáveis entre registros. Em virtude da proliferação dos registros de câncer de base populacional no mundo, possivelmente haverá um crescimento do uso dos sistemas de captura-recaptura, pela simples aproximação das fontes ou através de modelos mais complexos. Esses métodos também se aplicam em inquéritos epidemiológicos.

#### 6.2.4 - Razão de mortalidade: incidência (M/l)

Em quase todos os registros de câncer, se dispõe de dados de mortalidade, pelo menos a m'vel nacional, para a mesma população de referência. Assim, é possível calcular a razão de mortalidade/incidência (M/I). A razão é uma comparação entre o número de mortes atribuídas a um câncer específico e o número de casos incidentes num mesmo período de tempo. Essa razão também pode ser expressa como "Mortes no período" e "Razão de letalidade".

Se a declaração das causas do óbito fosse totalmente exata e a incidência e sobrevivência constantes, a razão M/I seria igual a um, menos a probabilidade de sobrevivência. A razão superior a um é sinal de sub-registro. Em registros pequenos ou em cânceres raros, em que se têm poucos casos incidentes e poucas mortes, o intervalo de confiança pode ser muito amplo e o valor estimado pode exceder a unidade por acaso. Se as taxas de incidência diminuírem rapidamente, pode haver um excesso de mortes em relação aos casos. Este fato pode ocorrer da existência de imprecisões na especificação nas declarações de óbito. Estas informações são, com freqüência, menos exatas que as disponíveis no registro, por serem codificadas em categorias menos específicas e não terem acesso a informações sobre o diagnóstico assinado pelo médico. Os registros de câncer têm informações melhores e mais completas do que as dos órgãos de estatísticas vitais. Esta é, possivelmente, uma das razões de existir discrepância entre os valores de morbidade e mortalidade.

#### 6.3. Método de dados históricos

Com o método de dados históricos, compara-se o número de casos observados no registro com o número "esperado", derivado de alguma população semelhante.

Existem duas possibilidades para a escolha da população de referência; obter os dados anteriores do mesmo registro, ou seja, o exame das tendências temporais; ou dados de outros centros onde, devido à semelhança entre as populações (émica, demográfica, entre outros), esperam-se que as taxas de incidência sejam, a priori, semelhantes. Utiliza-se também a distribuição do número absoluto de casos registrados por idade como indicador da cobertura na detecção dos casos. Ao utilizar-se este método, obtêm-se os seguintes indicadores para comparação.

#### 6.3.1- Estabilidade das taxas de incidência ao longo do tempo

Neste método, compara-se a taxa de incidência atual com as taxas de incidência de períodos anteriores para um mesmo registro, seja por faixa etária ou outro método de padronização por idade. Obviamente, para os tumores menos freqüentes, haveria poucos casos registrados e as comparações temporais estariam sujeitas a grandes flutuações aleatórias. A tendência global será afetada pelas tendências das localizações relacionadas com o fumo (pulmão, laringe, bexiga urinária, pâncreas, faringe etc.) que, geralmente, iriam ao mesmo sentido. Se excluírem essas localizações, as variações anuais seriam menores. Com estas restrições, variações maiores que as esperadas deveríam levar à suspeita de modificações na cobertura do registro.

## 6.3.2 - Comparação da incidência em diferentes populações

Comparar as taxas de incidência entre populações é uma das principais formas de utilização dos dados de um registro. Obviamente, as taxas de incidência devem ser mais semelhantes ao se compararem populações similares de um mesmo registro, em diferentes áreas geográficas ou entre registros de diferentes áreas, que cobrem populações geograficamente similares. Essas comparações devem considerar os aspectos relacionados à comparabilidade de definições e métodos.

#### 6.3.3 - Curvas de incidência específicas por idade

Muitas neoplasias mostram padrões próprios de incidência segundo a idade. Evidentemente, as curvas de incidência específicas por idade, em um determinado período de tempo, compreendem dados de muitas coortes, que refletirão na curva de incidência por idade. Estes efeitos de coortes somente poderão ser detectados quando existirem dados de vários periodos de tempo (no mínimo 15 anos). Considerando-se este fato, a curva de incidência segundo a idade é um indicador importante de um possível sub-registro.

#### 6.3.4 - Câncer infantil

O câncer infantil compreende um grupo especial de neoplasias das quais uma pequena porcentagem corresponde aos tumores epiteliais típicos dos adultos. As taxas de incidência dos tumores específicos da infância são muito mais variáveis entre populações, e várias das diferenças estão claramente relacionadas com a etnia. As leucemias são, em geral, o câncer mais freqüente, com um pico de incidência por volta dos 2-3 anos de idade. As taxas de incidência mais altas podem estar relacionadas com o nível de "desenvolvimento econômico" ou "riqueza", possivelmente como conseqüência de um contato tardio, na infância, com certos agentes infecciosos. Os linfomas e tumores encefálicos ocupam o segundo e terceiro lugares em fireqüência na infância, sendo que esta ordem varia entre países. Os tumores de células embrionárias, o nefi^oblastoma de rim, o Tumor de Wilms, o retinoblastoma de olho e o neuroblastoma do sistema nervoso simpático ou do sistema adrenal, estão claramente relacionados ao grupo de 0-4 anos de idade. Estes padrões permitem identificar de uma forma relativamente simples as sub-detecções de tumores em idades pediátricas.

## 7 - Indicadores de validade

A validade é um componente essencial na avaliação da qualidade dos dados de um registro de câncer. Define-se como a proporção de casos, com uma característica determinada (por exemplo, localização primária, idade, sexo), e que tenha realmente esta particularidade. A validade dos dados de um registro depende da exatidão dos documentos coletados nas fontes, do nível de capacitação na coleta, codificação e registro destas informações na base de dados do registro.

Existem, basicamente, três métodos de identificação de validade:

- Método de critério diagnóstico;
- Método de revisão do histórico;
- Método de consistência interna.

Podería acrescentar a esses, o percentual de casos registrados sem informação sobre variáveis essenciais.

#### 7.1 - Método de Critério Diagnóstico

Neste método, se utiliza a proporção de casos registrados que seguem certos critérios de rigor diagnóstico, para determinar o grau de precisão dos casos registrados. Existem vários indicadores segundo diversos métodos diagnósticos; histologia, necropsia, clínico, SDO (Somente por Declaração de Óbito) e outros.

Recomenda-se a todos os registros coletar os diferentes procedimentos utilizados no diagnóstico de cada câncer. Os registros têm, amplamente, utilizado como indicadores a proporção de casos com verificação histológica (ou microscópica) do diagnóstico, e a proporção de casos registrados cuja única informação é a Declaração de Óbito (SDO). Esses são, respectivamente, indicadores positivos e negativos de validade.

A principal vantagem desse método é sua simplicidade. Não é necessária uma coleta independente de casos, já que o tipo de prova diagnosticada utilizada para estabelecer o diagnóstico final, se coleta, quase sempre É sistematicamente durante o processo de registro. Basicamente, esse método apresenta duas dificuldades; a) os diferentes indicadores utilizados são, unicamente, medidas indiretas de precisão; b) os médicos especialistas podem interpretar de maneira diferente as provas ou medidas utilizadas para avaliar a confiabilidade do diagnóstico.

#### 7.1.1 - Verificação Histológica

O percentual de casos que tenham sido verificados histologicamente (%VH) é um indicador positivo da validade da informação em um registro de câncer. A verificação histológica do diagnóstico implica que o paciente foi examinado minuciosamente e foi retirada uma amostra da neoplasia suspeita para análise microscópica por um patologista.

A proporção de casos de câncer com diagnóstico histológico varia, consideravelmente segundo a localização do tumor, dependendo da acessibilidade para biópsia e da disponibilidade de técnicas diagnósticas alternativas. O percentual global de verificação histológica para um registro de câncer é influenciado pela proporção de diferentes tipos de câncer e, portanto, o percentual de verificação histológica deve ser avaliado segundo localização. Quanto maior a proporção de verificação histológica do diagnóstico para um câncer de órgãos menos acessíveis, tais como: encéfalo e pâncreas, mais se pode confiar que exista uma neoplasia e que esta seja primária.

O percentual de verificação histológica, normahnente, é calculado tomando como denominador todas as neoplasias registradas, incluindo os casos SDO que por definição não têm diagnóstico histológico. Um alto percentual de casos SDO corresponde a um baixo % VH.

Uma diminuição ao longo do tempo, na proporção de diagnósticos com verificação histológica, pode refletir o aparecimento de novas técnicas diagnósticas.

#### 7.1.2 - Somente por declaração de óbito (SDO)

Os casos SDO são "aquelas neoplasias para os quais não se pode obter nenhuma outra informação a mais, além da declaração de óbito com menção de câncer". Quando este indicador se expressa, significa que não existe nenhuma informação sobre o método empregado para diagnosticar o câncer. Uma vez que os laboratórios de anatomia patológica são uma das fontes de dados, a detecção de um caso SDO significa que não se realizou o exame histológico. Considerando-se este fato, a porcentagem de SDO é um indicador negativo de validade. Mesmo que alguns casos SDO tenham especificação histológica na declaração, deve-se registrar como base do diagnóstico SDO, por não terem confirmação sobre a existência de biópsia. A porcentagem SDO está determinada por dois fatores:

- A forma pela qual se diagnosticam e tratam os pacientes;
- As fontes cobertas pelo registro.

O procedimento padrão para os casos registrados como SDO é definir como data de incidência (data de diagnóstico), a data do óbito. Porém, isto causará um erro no cálculo das taxas de incidência, já que alguns destes casos SDO podem ser diagnosticados em anos anteriores ao ano do óbito. Mas, desconhecendo-se a data real da incidência, deve-se considerar a data do óbito, que dará lugar somente a um pequeno erro na incidência, uma vez que a proporção de casos SDO não muda rapidamente e os erros se compensam entre si.

Recomenda-se que os registros realizem posteriores investigações das "Notificações por Declaração de Óbito" (NDO) e registrem somente como casos "Somente por Declaração de Óbito", os casos residuais em que não se pode obter mais nenhuma informação. Contudo, por motivos econômicos, alguns registros não realizam mais investigações e registram todos os casos NDO como SDO. Nas declarações de óbito, constam diagnósticos que podem se classificar tanto como falsos positivos e falsos negativos. Com a investigação, somente podem ser identificados os falsos positivos. Portanto, a investigação também permite a correção de diagnósticos equivocados que teriam sido introduzidos na base de dados do registro, se todos os casos houvessem sido registrados como SDO. Também, serve para conscientizar os médicos que preenchem as declarações de óbito sobre a importância de uma especificação exata da causa de morte.

Do ponto de vista prático, quando uma declaração de óbito menciona uma localização tumoral diferente da registrada, deve-se realizar uma investigação do mesmo tipo que foi realizada para os casos NDO, para confirmar o diagnóstico e eliminar a possibilidade de uma neoplasia múltipla.

A investigação de casos NDO, também, fará com se manifestem defeitos na busca de casos, mostrando os motivos desses casos não terem sido notificados em vida.

#### 7.2 - Informação Desconhecida

A validade foi definida anteriormente como a proporção de casos, no registro, com uma característica determinada que verdadeiramente, tem esta particularidade. Entretanto, a precisão está influenciada, não somente por dados errados como também pela falta de dados. Freqüentemente, no entanto, se utiliza o inverso, ou seja, a proporção de casos registrados para os quais não se conhece uma determinada variável, hahitualmente expresso como percentagem.

Os casos para os quais se desconhecem variáveis específicas denominam-se "casos com códigos desconhecidos" ou "casos com código faltando" ou, em geral, informação desconhecida. Nem sempre é possível preencher todas as variáveis de cada caso, de forma que o registro sempre

terá variáveis registradas na categoria "desconhecido" ou "ignorado". Algumas variáveis são consideradas essenciais, por exemplo, o sexo; outras como o estado civil ou a ocupação, não. O percentual de valores com falta de informação para variáveis não essenciais pode variar muito entre os registros, inclusive para um mesmo país. Ao contrário, para as variáveis essenciais/básicas, esses percentuais deveríam estar tão próximos de zero quanto possível, e os registros deveríam estabelecer um percentual aceitável de código "ignorado" para as variáveis chaves, dependendo da importância de cada item.

O controle das variáveis sem informação se realiza tabulando-se o percentual de código "ignorado" por localização e variável. Este procedimento de controle de qualidade permite a utilização de uma metodologia estatística de controle de qualidade. A análise da freqüência de dados "desconhecidos" pode estar localizada em áreas específicas de interesse. Por exemplo, em estudos de distribuição geográfica, é interessante monitorar as taxas de "ignorados" por área geográfica. Do mesmo modo, quando um registro quer apresentar a epidemiologia descritiva de um tumor específico, se recomenda um estudo profundo das taxas de "ignorados" para as diferentes variáveis dos casos registrados desse tumor. Também, é útil estudar as taxas de "ignorados" para as diferentes fontes de informação, para assim controlar a qualidade dos dados proporcionados pelas mesmas.

Ainda que as taxas de fireqüência de código "ignorado" devam ser controladas para todos os itens, a nível internacional, utilizam-se como indicadores de validade a falta de informações de variáveis consideradas essenciais. Os dois indicadores mais utilizados são a porcentagem de casos registrados como "localização primária desconhecida ou mal definida" e o percentual de casos com "idade desconhecida".

#### 7.2.1 - Localização Primária Desconhecida

O percentual de casos registrados, com uma localização primária desconhecida ou mal definida, está claramente relacionado com a qualidade da informação sobre o diagnóstico.

Nos registros de câncer, o diagnóstico tem três componentes principais: localização de origem, tipo histológico e comportamento. Já que os fatores etiológicos estão claramente relacionados com a localização em que aparece o tumor, as estatísticas básicas de câncer se apresentam por localização de origem e assim, pode-se usar a proporção de casos com localização primária desconhecida (PLD) como um indicador da qualidade da informação sobre o diagnóstico.

Uma vez que esse indicador pode ser obtido diretamente das tabelas de resultados, para comparações internacionais, ele é utilizado como um dos indicadores de qualidade.

Esta categoria inclui as neoplasias com "localização primária desconhecida' e, por exemplo, de "localizações mal definidas dos órgãos digestivos e do peritônio" e "de sistema respiratório e órgãos intratorácicos". Quando a proporção de neoplasias registradas pertencentes aos casos acima mencionados é elevada, é provável que, em geral, o estudo dos pacientes não seja completo.

O percentual de casos PLD apresenta padrões similares para diferentes registros num mesmo país. Isto reflete uma similaridade na qualidade dos métodos de registro e das características do sistema de saúde. Logicamente, os baixos valores PLD estão relaeionados com a disponibilidade e sofisticação dos métodos diagnósticos e a utilização de exames histológicos. Portanto, quando os percentuais PLD estão próximos de zero (sem explicação) em uma área sem bons métodos diagnósticos ou pouco acessíveis, deve-se suspeitar de algum problema de registro. Uma redução do percentual de casos PLD dará lugar a um aumento nas taxas por localizações específicas, mudanças que provavelmente variam por localização e dependem da disponibilidade de novos métodos diagnósticos.

#### 7.2.2 - Idade Desconhecida

A proporção de casos com idade desconhecida é útil como indicador da qualidade dos dados. A validade da idade registrada pode ser avaliada pelo percentual de casos registrados com idade desconhecida e também, através do exame da distribuição da fireqüência de casos por idades específicas; se existe a preferência por algum dígito, isto se traduz, sem dúvida, como alguma classificação errônea por gmpos de idade. Ambas as situações podem indicar que na população existem muitas pessoas inseguras sobre sua idade ou pode ser fiuto de uma falta de cuidado na coleta ou que estas estejam incompletas. Uma proporção de casos com idade desconhecida, para uma localização concreta, significa que as taxas específicas por idade estariam subestimadas e, ainda que os cálculos da taxa padronizada por idade tenham distribuído proporcionalmente os casos de idade desconhecida, essa taxa poderia ser ineorreta porque esta suposição pode não estar certa.

Nos países desenvolvidos, o percentual de casos de idade desconhecida raramente excede a 1%. Em alguns registros, esse pereentual pode ser maior. Ao contrário, em alguns países em vias de desenvolvimento, pode existir uma elevada proporção de casos com idade desconhecida.

#### 7.2.3 - Outros valores desconhecidos

#### 7.2.3.1 - Sexo

Por ser uma variável essencial, raramente é desconhecida. Isto é importante, visto que os resultados geralmente são tabulados individualmente por homens e mulheres, e a presença de muitos casos de sexo desconhecidos poderiam produzir sub-estimações da incidência.

#### 7.2.3.2 - Dáta de incidência (diagnóstico)

Assim como o sexo, esta é uma das variáveis essenciais, devido ao fato que a cada caso deve ser atribuído um período anual para ser introduzido no cálculo da incidência. Essa variável nunca poderia faltar, visto que a definição de "data de incidência" permite definir uma data, ainda que não se disponha de uma informação precisa da data do diagnóstico.

#### 7.2.3.3 - Tipo histológico

Do mesmo modo que ocorre com a localização primária, um diagnóstico histológico desconhecido depende de dois fatores: as explorações realizadas para estabelecer o diagnóstico e os problemas na metodologia de registro (identificação e codificação). Esta categoria contém neoplasiãs para as quais não se pode estabelecer um tipo histológico específico devido ao uso de métodos diagnósticos não microscópicos ou desconhecido pelo registro.

A presença de muitos casos de histologia desconhecida impede o estudo por localização concreta de tumores, podendo afetar as tabulações básicas das neoplasias segundo a CID 9 ou 10. Visto que os casos conhecidos podem ser linfomas, melanomas etc., os quais deveriam normalmente ser atribuídos ao seu próprio código.

Com relação ao tipo histológico, o uso de diagnósticos não específicos também produz diferentes graus de falta de informação. Por exemplo, quando se notifica um "carcinoma, SOE", sabe-se que o câncer não é um sarcoma, nem um linfoma ou outra classe de câncer, freqüentemente não carcinomatoso, mas não é possível atribuir-se um código para um tipo específico de carcinoma. Quando sua localização primária é, por exemplo, a próstata, isto provavelmente corresponde a um adenocareinoma. Entretanto, se a localização primária está no pulmão, não se pode fazer nenhuma suposição sobre o tipo específico.

#### 7.2.3.4 - Local de residência

A medida do percentual de casos, com local de moradia desconhecido, é importante por duas razões:

- Os casos com "local de residência desconhecida" podem não proceder da população coberta pelo registro (não notificáveis). A probabilidade de que assim seja, depende da origem da fonte de dados. Quando entre as fontes se incluem hospitais ou laboratórios, que aceitam casos de áreas não cobertas pelo registro, deve-se decidir sobre a inclusão ou não desses casos na base de dados do registro.
- Para os registros que desejam realizar comparações geográficas dentro da área (por exemplo, mapeamento do câncer), a presença de um alto percentual de "local de residência" désconhecida faz com que a análise seja menos precisa.

Deve-se investigar a presença de uma porcentagem significativa de casos com residência desconhecida, por não significar apenas falta de validade, mas também falta de cobertura.

#### 7.2.3.5 - Local de nascimento

Os casos com a variável "local de nascimento" desconhecida não podem ser incluídos em estudos sobre migração e se a proporção de casos desconhecidos é demasiado alta, não será possível a realização de tais estudos.

#### 7.3 - Revisão e recodificação

A revisão e recodificação de casos são realizadas por alguns^registros como uma forma de monitorar e medir a precisão dos dados existentes na base do registro. Geralmente, somente uma pequena amostra de casos é revisada. Os objetivos da revisão e recodificação são estes:

- Identificar áreas com problemas na interpretação dos documentos fonte e na coleta de dados.
- Estimar a taxa de concordância entre os dados previamente registrados e os obtidos pela revisão ou entre diferentes técnicos de registros, e determinar a precisão dos dados.
- Padronizar as regras para interpretação da informação médica, obtenção de dados e codificação.
- Determinar a necessidade de treinamento complementar.

Ainda que não haja consenso sobre o que é precisão ou como medi-la, os estudos de revisão e recodificação são amplamente utilizados para medir a confiabilidade ou reprodutibilidade (concordância entre os técnicos do registro) e, ocasionalmente, para medir validade (concordância com os documentos fonte). Muitos exercícios de revisão e recodificação são realizados como padrão de referência pelo qual se comparam os técnicos do registro, e

qualquer desacordo com o padrão é considerado imprecisão. Este tipo de estudo é apresentado freqüentemente na literatura como uma medida de validade ainda que, no sentido estrito, seja uma medida de confiabilidade.

#### 7.3.1 - Tipos de revisão e recodificacão

A revisão e recodificação podem realizar-se de duas formas diferentes: como um controle de qualidade contínuo pelo qual se revisam casos rotineiros ou como um exercício de treinamento para o qual se selecionam casos concretos. O termo revisão utilizado abaixo, também se refere à recodificação.

#### 7.3.1.1 - Revisão de casos rotineiros

Freqüentemente, se desenvolve um protocolo padrão para definir os critérios de elegibilidade dos casos que serão selecionados para revisão. Selecionam-se amostras aleatórias simples estratificadas por revisor ou por hospital, a partir dos casos da base de dados do registro que tenham sido submetidos à revisão. Adicionalmente, selecionam-se casos de forma não aleatória, freqüentemente de certos hospitais ou técnicos de registro nos quais tenham encontrado taxas de erro superiores às admitidas como aceitáveis. A revisão de casos rotineiros se realiza habitualmente pelo supervisor ou pela pessoa do registro encarregada do controle de qualidade, alguém considerado como expert. Os documentos fonte são solicitados antecipadamente. O supervisor vai a fonte correspondente e revisa os casos selecionados sem levar em conta as fichas originais. As variáveis revisadas dependem dos objetivos do registro e podem, portanto, incluir aquelas relacionadas somente com a incidência ou também com o tratamento e à sobrevivência. Devem ser incluídas nos estudos de revisão, no mínimo, as variáveis que estão relacionadas com as estimativas de incidência, a saber:

Sexo Raça/grupo étnico Idade Data de nascimento Data de incidência (data de diagnóstico) Residência

• Dados demográficos do paciente

• Dados do tumor Localização primária Morfologia / Histologia Comportamento Base do diagnóstico

Para os registros que avaliam o tratamento e a sobrevida dos pacientes com câncer, além de coletar os dados de incidência, as seguintes variáveis são as que se revisam com maior freqüência:

#### • Dados do tratamento

Estádio do tumor Primeiro tratamento

#### • Dados do seguimento

Data do último contato ou morte Estado vital

## 7.3.1.2 - Revisão de casos específicos

Além de medir a precisão de cada técnico de registro individualmente, a revisão pode avaliar o grau de concordância entre os diferentes técnicos, aos quais se dá o mesmo grupo de casos específicos para revisar, de forma que possam medir a confiabilidade ou reprodutibilidade. Estes casos específicos, algumas vezes referidos como "casos-problema", "casos estudo" ou "casos exercício", são selecionados daqueles que, por estudos prévios, sabe-se que pode dar lugar a grandes níveis de desacordo ou que são mais difíceis de completar. Num registro, o uso de

casos de estudo específicos pode ser útil no treinamento de novos técnicos de registro e na monitoração da consistência dos mais experientes, enquanto que num registro central pode-se utilizar este método para medir a homogeneidade entre os registros, A revisão dos casos específicos serve, freqüentemente, como treinamento quando se introduz um novo esquema de codificação.

#### 7.3.2 - Avaliação e análise dos resultados. Solução de Díscrepãncias

Uma vez que se tenha completado o estudo da informação coletada, compara-se com a do registro e se resumem resultados. O método de análise mais comum é o de "discrepâncias maiores/menores" desenvolvido pelo Surveillance, Epidemiology and End Results Program (SEER) do Instituto Nacional do Câncer - EUA e do Centralized Cancer Patient Data System (CCPDS). Dependendo da magnitude em que as discrepâncias poderíam afetar as estimativas das taxas de incidência ou os resultados de estudos especiais, os desacordos podem se agrupar em maiores ou menores. Os padrões para referências das taxas, de desacordo maior ou menor, para cada variável ou grupo de variáveis relacionadas, devem ser estabelecidos antes da revisão. Cada registro deve estabelecer seus próprios padrões, baseados na importância relativa das variáveis e da capacidade de corrigi-las com precisão. Em geral, as variáveis que requerem nenhuma ou muito pouca interpretação, por parte dos técnicos de registro, não deveríam produzir grandes discordâncias. As mais difíceis, como, por exemplo, o estádio da doença, são aquelas que, tradicionahnente, têm as mais altas taxas de discordância, que com freqüência podem chegar a representar 10% das discordâncias totais. As discordâncias encontradas são enviadas aos hospitais e aos técnicos do registro para discussão e solução.

#### 7.3.3 - Elaboração de informes sobre os resultados

Os resultados dos estudos de revisão se apresentam como taxas de discordância, referentes à concordância entre o padrão e a informação original registrada, para medir validade ou a concordância entre os diferentes técnicos de registro, para medir a reprodutibilidade. Notifica-se uma taxa de concordância para cada variável, assim como uma taxa global de concordância para o conjunto da base de dados. Além disso, geralmente elaboram-se taxas de concordância agrupadas para variáveis ou gmpos de variáveis relacionadas, como, por exemplo, sexo ou grupo étnico, a localização primária e a histologia ou a idade e a cirurgia.

#### 7.3.4 - Comparações das revisões rotineiras e de casos específicos

Cada procedimento tem suas vantagens e inconvenientes. A revisão de casos rotineiros proporciona uma informação descritiva direta sobre a qualidade dos dados de um sistema de registro, se o tamanho da amostra que vai ser revisto é adequado. Avalia-se a qualidade dos dados elaborados e submetidos a procedimentos rotineiros, eliminando-se qualquer vício através de esforços especiais. Entretanto, a revisão de casos rotineiros é cara em termos de custo real, de tempo e de pessoas e pode ser logisticamente difícil de realizar, se a área de referência ou cobertura do registro for grande. A revisão de casos específicos, pelo contrário, é um método de menor custo, para medir a qualidade da informação; o procedimento é simples é flexível. O conjunto de "casos-problema" é enviado a todos os registros, em que cada técnico de registro complementa luna ficha independente e depois devolve-se a um escritório central para sua avaliação. Isto permite, portanto, a avaliação de vários registros nas mesmas condições, visto que se utilizam os mesmos documentos como fonte. Recomenda-se que se utihzem os dois métodos (casos rotineiros e específicos) de forma complementar, sempre que os recursos permitam.

## 7.4 - Método de Consistência Interna

O monitoramento da qualidade dos dados num registro de câncer é um processo contínuo que inclui controles rotineiros de validade e consistência. O melhor método para a verificação da precisão dos dados implica comparar os dados com os documentos fonte originais, visto que a veracidade dos dados registrados depende dos documentos fonte e do grau de correção com o qual se completam os dados a partir desses documentos. Entretanto, é importante monitorar a consistência interna dos dados registrados, como, por exemplo, determinar se os dados são do tipo esperado e se existem consistência entre os diferentes dados individuais. A complexidade deste tipo de operação de controle de qualidade varia desde a inspeção visual rápida de uma ficha, para verificar se estão preenchidas, pelo menos, todas as variáveis essenciais, até amplos programas de edição, desenhados para marcar ou detectar qualquer inconsistência. Esse tipo de controle de qualidade é o mais utilizado em todos os registros de câncer.

Cada nova ficha deveria ser revista, ainda que rapidamente, para comprovar que a informação necessária está incluída e que tanto os dados pessoais como a informação sobre o diagnóstico são coerentes. Além dessa revisão, recomenda-se realizar um número de "controles de edição". Tais controles podem realizar-se antes ou depois da codificação. O desenvolvimento da tecnologia informatizada tem flexibilizado a manipulação dos dados, incluindo a

disponibilidade de programas de entrada de dados com os quais se editam os dados ao mesmo tempo em que se gravam. O controle de edição básico se realiza sobre a validade dos códigos utilizados de forma que se recusam fichas com códigos topográficos ou morfológicos fora do padrão repetido (tal como se definiu no registro), ou com outros códigos não permitidos. No nível seguinte, utilizam-se controles de consistência interna entre as diferentes variáveis. Um câncer não pode ser diagnosticado antes da data de nascimento do paciente, uma mulher não pode ter câncer de testículo e um paciente já morto não pode receber tratamento. Um programa de edição deverá recusar estas combinações impossíveis, mas, entretanto, deve estar desenhado para detectar algumas combinações pouco usuais ou improváveis, como lun tipo de câncer não esperado em nma criança, um serviço de hospital em que não se trate mn tipo de tumor ou uma criança que esteja casada.

A seleção de controles de edição para cada registro dependerá das circimstâncias locais, dos recursos econômicos e dos recursos de informática disponíveis. O controle realizado pelo programa SisBasepop, desenhado para registros relativamente pequenos ou aqueles com experiência informática limitada, são os seguintes:

- Número de prontuário/ lâmina não definido previamente.
- Sexo e localização compatíveis.
- Datas válidas, datas compatíveis com o formato de calendário.
- Datas compatíveis entre si:
	- Data de nascimento anterior à data de diagnóstico ou morte;
	- Data de diagnóstico e morte posteriores ao ano corrente;
	- Ano de diagnóstico e morte não posteriores ao ano corrente;
	- Idade consistente com a data de diagnóstico e a data de nascimento.
	- Ausência de espaços em branco.

## Referências Bibliográficas

AGÊNCIA INTERNACIONAL PARA PESQUISA SOBRE O CÂNCER; ASSOCIAÇÃO INTERNACIONAL DE REGISTROS DE CÂNCER. Registro de câncer: princípios e métodos. Rio de Janeiro, 1995. (Publicações Científicas da lARC, n.95)

 $\frac{1}{2}$ 

BRASIL. Ministério da Saúde. Instituto Nacional de Câncer. Sistema de registro de câncer de base populacional - SisBasepop: manüal do sistema. Rio de Janeiro: INCA, 2005.

BRASIL. Ministério da Saúde. Instituto Nacional de Câncer. Registros hospitalares de câncer: rotinas e procedimentos. Rio de Janeiro: INCA, 2000.

PARKIN, D. M. et al. Comparability and quality control in cancer registation. Lyon, France: lARC, 1994. p.42-73. (Informe Técnico, n.l9).

## Anexos

# Anexo A - Ficha de Cadastro da Fonte Notificadora Frente

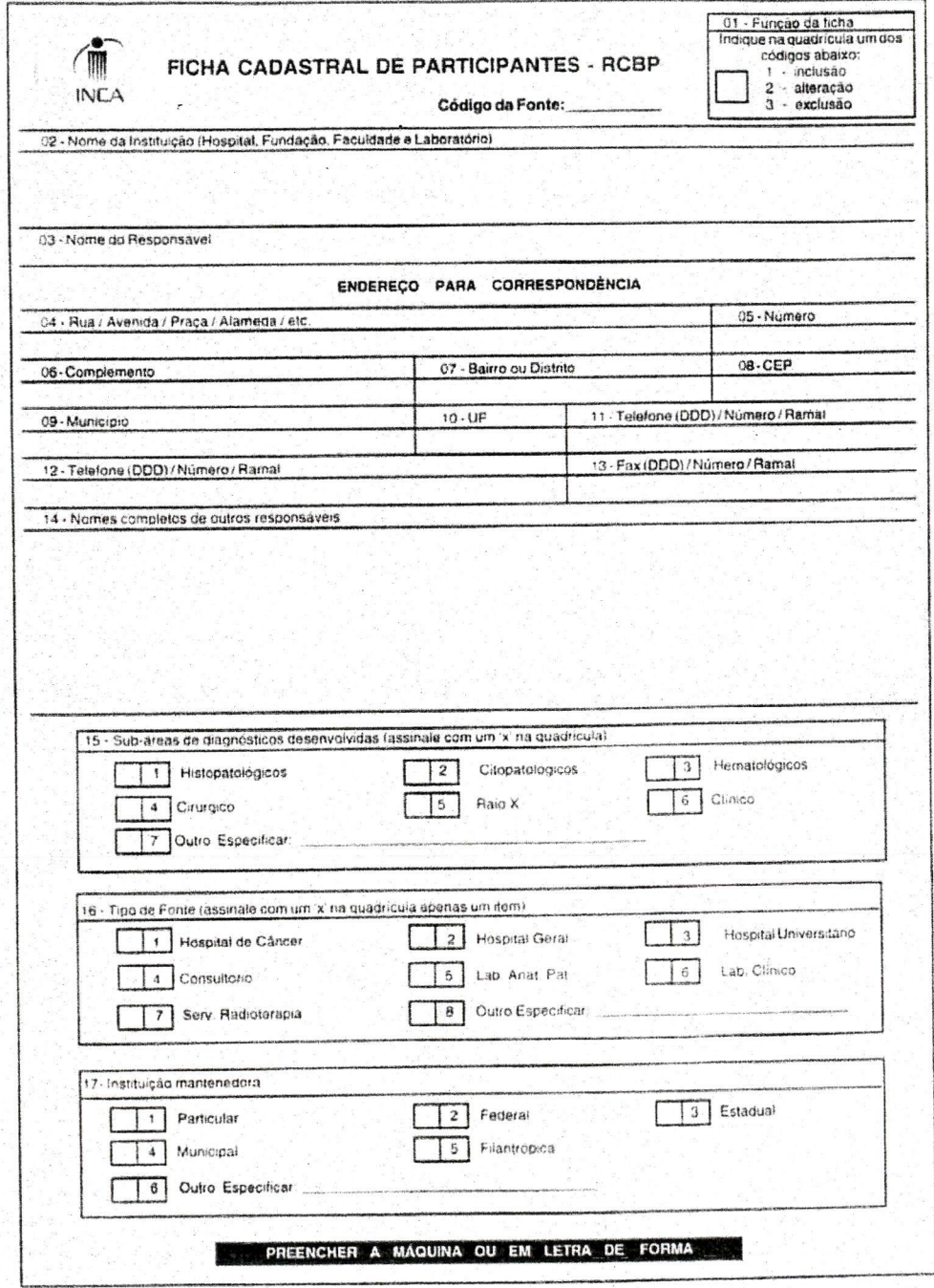

 $\alpha$ 

## Verso

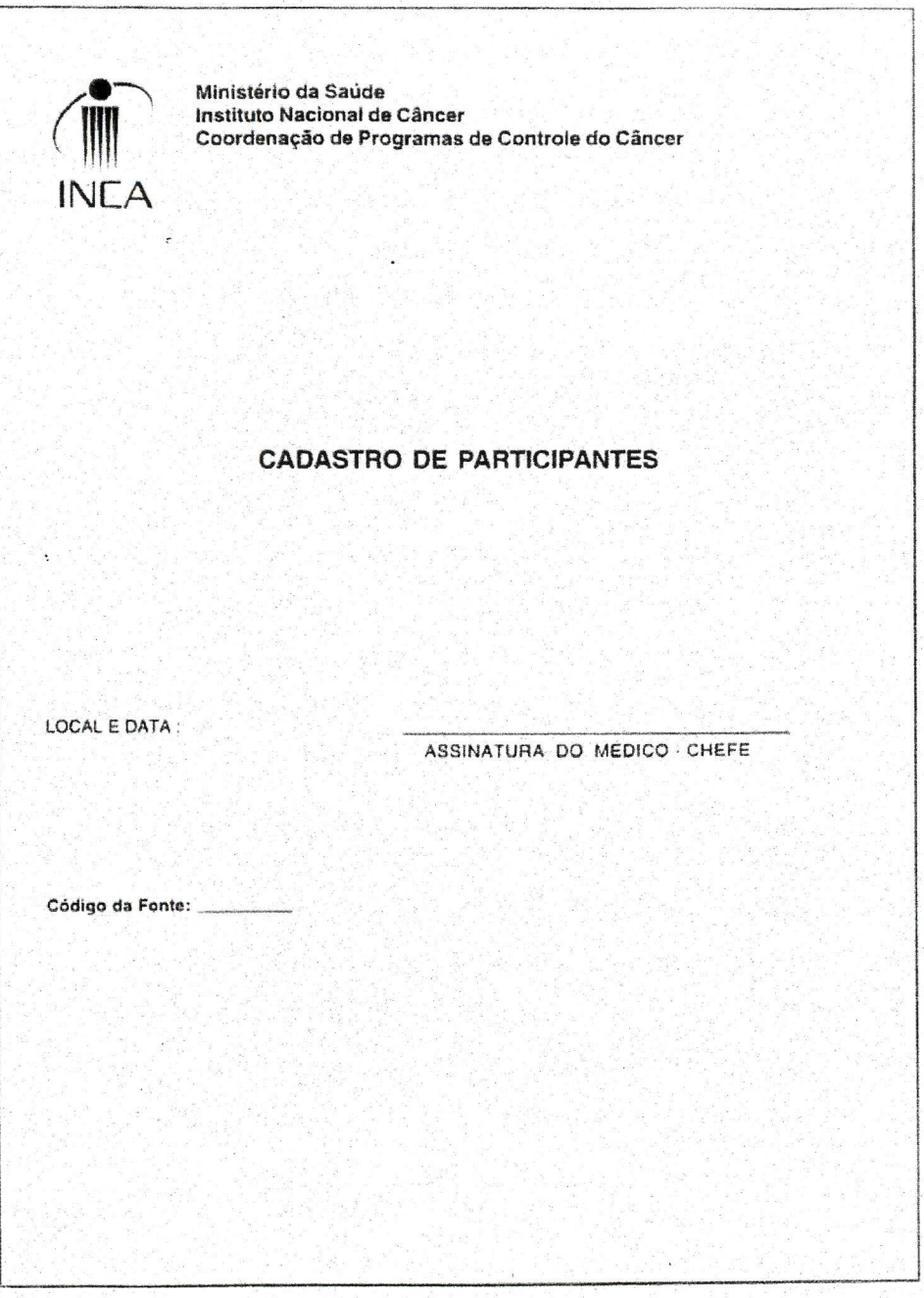

## Anexo B - Ficha de Cadastro

Ministério da Saúde Instituto Nacional de Câncer INCA

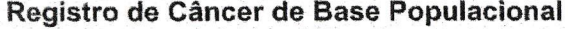

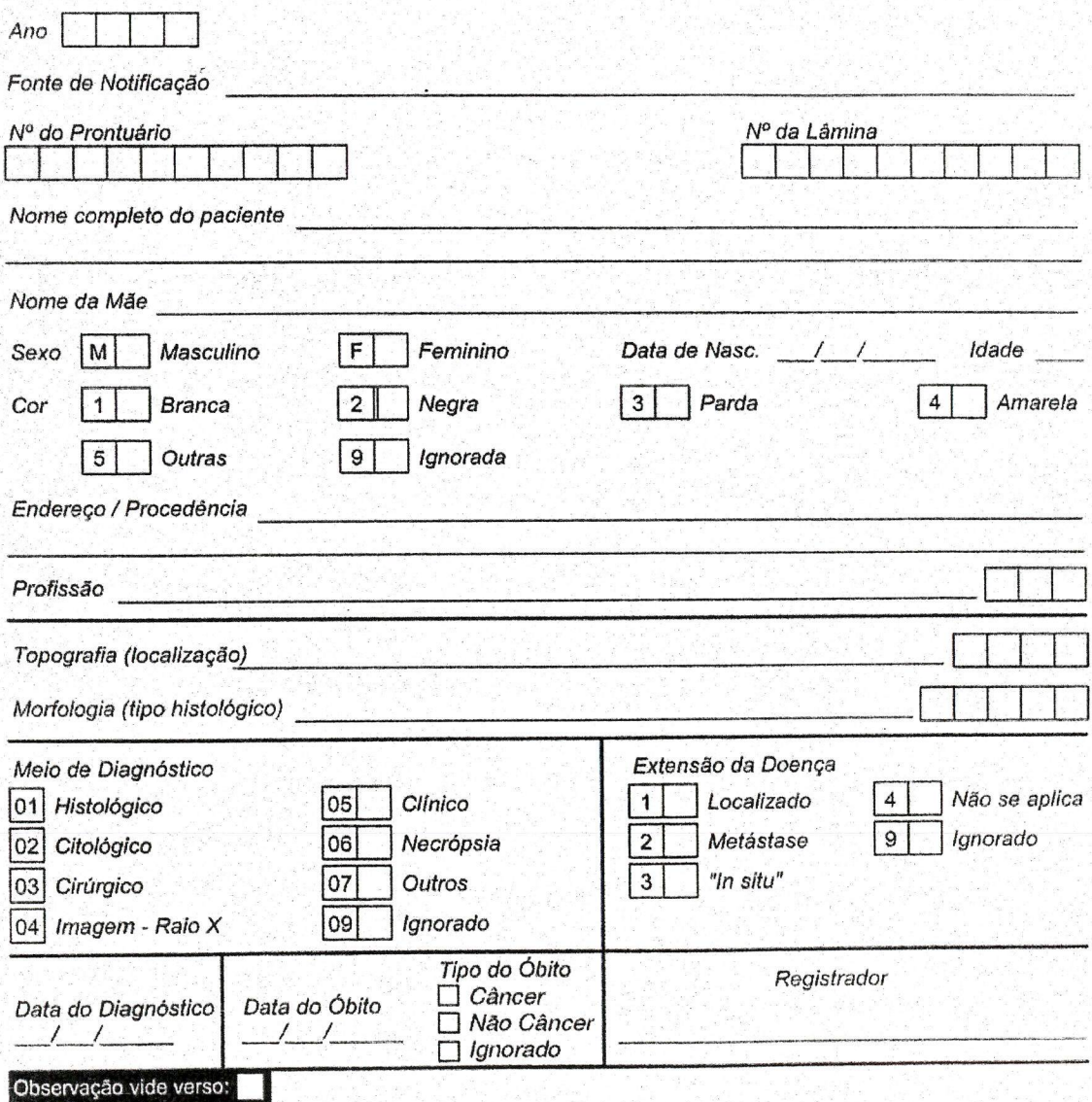

## Anexo C - Lista alfabética de tumores notificáveis

#### A

Adamantinoma de ossos longos

Adamantinoma maligno

Adenoacantoma

Adenocarcinomas (incluem todos, independente da topografia e sub-classificação)

Adenofribroma endometrióide maligno

Adenoma brônquico, carcinóide

Adenoma brônquico, cilindróide

Adenoma pleomórfico maligno

Adenossarcoma

Ameloblastoma maligno

Androblastoma maligno

Angioendoteliomatose

Angiomiolipossarcoma

Angiomiossarcoma

Angiossarcoma

Argentafinoma maligno

Arrenoblastoma maligno

Astroblastoma

Astrocitomas (incluem todos os subtipos)

Astroglioma

## B

Basalioma Blastoma pulmonar Blastoma maligno, SOE

C

Câncer, SOE Cancro, SOE Carcinóide composto Carcinóide maligno Carcinóide mucinoso Carcinóide, SOE (todos os subtipos e localizações, exceto o de apêndice) Carcinoma basocelular Carcinoma epidermóide Carcinomas (incluem todos, independente da topografia e sub-classificação) Carcinomatose Carcinossarcoma Carcinossarcoma embrionário Cilindroma, SOE Cistoadenocarcinomas Cistoadenomas malignidade limítrofe borderline de ovário Cistossarcoma filóide maligno Cloroma Colangiocarcinoma Comedocarcinoma Condroblstoma maligno Condrossarcomas Cordoma Coriocarcinomas Corioepitelioma

## D

Dermatofibrossarcoma Dermatofíbrossarcoma protuberante Dictioma Disgerminoma Displasia Acentuada Neoplasia intra-epitelial, Cervical (NIC III), Vaginal {NIVA III) e Vulvar (NIV III) grau III

Doença da cadeia pesada alfa Doença da cadeia pesada gama Doença de Bowen Doença de Brill - Symmers Doença de Di Guglielmo Doença de Franklin Doença de Hodgkin (incluem todas, independente da topografia e sub-classificação) Doença de Letter-siwe Doença de Paget da mama Doença de Paget associada com Carcinoma Ductal e Intaductal da mama Doença de Paget em Osteossarcoma Doença de Sèzary Doença imimoproliferativa do intestino delgado Doença imimoproliferativa, SOE Doença mastocitária sistêmica

## E

Efélide melanótica de Hutchinson Êmbolo tumoral Ependimoblastoma Ependimoma anaplásico Ependimoma epitelial Ependimoma, SOE Epitelioma, SOE Eritremias Eritremia aguda Eritremia crônica Eritroleucemia Eritroplasia de Queyrat Espermatocitoma Espongioblastomas Espongioneuroblastoma Estesioneuroblastoma

Estesioneurocitoma Estesioneuroepitelioma Estroma ovariano maligno Estroma proliferativo de Langhans

## F

Feocromoblastoma Feocromocitoma maligno Fibrocondrossarcoma Fibrohistiocitoma maligno Fibrolipossarcoma Fibromixossarcoma Fibrossarcoma Fibroxantoma maligno Fibroxantossarcoma

## G

Ganglioneuroblastoma Gastrinoma maligno Gemistocitoma Germinoblastoma Germinoma Glioblastoma Gliomas Gliomatose Cerebral Gliossarcoma Glomangiossarcoma Glucagonoma maligno Granuloma de Hodgkin H

Hemangioendotelioma epitelióide maligno Hemangioendotelioma maligno Hemangiopericitoma maligno Hemangiossarcoma Hepatoblastoma Hepatocarcinoma Hepatocolangiocarcinoma Hepatoma Hipemefroma Histíocitoma fibroso maligno Histiocitose "X" aguda progressiva Histiocitose "X" Histiocitose maligna

## I

Imunocitoma Insulinoma maligno

## L

Leiomiossarcomas Lentigo maligno Leucemias (incluem todas, independente da topografia e sub-classificação) Leucossarcoma Linfangioendotelioma maligno Linfangiossarcoma Linfoblastoma Linfoepitelioma Linfogranuloma maligno Linfogranulomatose maligna Linfomas (incluem todos, independente da topografia e sub-classificação) Linfossarcomas Linite plástica

Liomiossarcomas

Lipossarcomas

### M

Macroglobulinemia de Waldentrom

Mastocitoma maligno

Mastocitose maligna

Meduloblastomas

Meduloepitelioma

Medulomioblastoma

Melanocarcinoma

Melanomas (todos, exceto o juvenil benigno)

Melanossarcoma

Melanose pré-cancerose, SOE

Meningioma maligno

Mesenquimoma maligno

Mesonefroma maligno

Mesotelioma, SOE

Micose Fungóide

Microglioma

Mieloesclerose com metaplasia mielóide

Mieloesclerose megacariocítica

Mielofibrose aguda

Mielomas

Mielomatose

Mieloses

Mielossarcoma

Mioblastoma de células granulares maligno

Miossarcoma

Mixofibrossarcoma

Mixolipossarcoma

Mixossarcoma

 $\cdot$  1

#### N

Nefroblastoma

Nefroma, SOE

Neoplasia Intra-epitelial Cervical (NIC III), Vaginal (NIVAIII) e Vulvar (NIVIII)

Neoplasia maligna Neurilemoma maligno

Neurilemossarcoma

Neuroblastomas

Nenroepiteliomas

Neurofibrossarcoma

Neurossarcoma

Nevo azul maligno

Nevocarcinoma

## O

Odontossarcoma ameloblástico Oligoastrocitoma misto Oligodendroblastoma Oligodendrogliomas Orquioblastoma Osteoclastoma maligno Osteocondrossarcoma Osteofíbrossarcoma Osteossarcomas

#### P

Pancreatoblastoma Panmielose aguda Papiloma anaplásico ou maligno de plexo coróide Paraganglioma maligno Paragranuloma de Hodgkin Pilomatrixoma maligno Pineoblastoma
Plasmocitomas Pneumoblastoma Poliembrioma Polipose linfomatosa maligna Pseudomixoma peritoneal

# R

Rabdomiossarcomas Rabdossarcoma Reticulocitose Reticuloendoteliose Reticuloendoteliose leucêmica Reticulolinfossarcoma Reticuloses Reticulossarcomas Retinoblastoma

# S

Sarcomas (incluem todos, independente da topografia e sub-classificação) Sarcomatose Sarcomatose meníngea Schwannoma com diferenciação rabdomioblástica Schwannomas maligno Seminomas Simpaticoblastoma Simpatícogonioma Simpatogonioma Sindrome de Sèzary Síndrome mielodisplásica Sindrome pré-leucêmica Sinovioma maligno Sinoviossarcomas

T

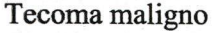

Teratoblastoma maligno

Teratocarcinoma

Teratoma com transformação maligna

Teratoma e carcinoma embrionário, misto

Teratoma embrionário

Teratoma imaturo

Teratoma maligno

Timoma maligno

Tumor adenocarcinóide

Tumor adenocortical maligno

Tumor carcinóide, SOE (exceto o de apêndice)

Tumor ceroso, SOE

Tumor de Askin

Tumor de Bednar

Tumor de Brenner maligno

Tumor de Burkitt

Tumor de céluas germinativas, SOE

Tumor de células granulosas maligno

Tumor de células granulares maligno

Tumor de células gigantes maligno

Tumor de células de Leydig maligno

Tumor de células de Merkel maligno

Tumor de Ewing

Tumor de Grawitz

Tumor de Klatskin

Tumor de Krukenberg

Tumor de saco vitelino

Tumor de Schminke

Tumor de seio endodérmico

Tumor de tritão maligno

Tumor de Wilms

Tumor esclerosante não encapsulado

Tumor fílóide maligno

Tumor (incluem todos os que apresentam comportamento maligno, independente da topografia e subclassificação)

Tumor misto de células germinativas

Tumor mucinoso papilar

Tumor mucinoso, SOE

Tumor mucocarcinóide

Tumor Mülleriano misto

Tumor mesodérmico misto

Tumor neuroectodérmico periférico

Tumor neuroectodérmico primitivo

Tumor neuroectodérmico, SOE

Tumor neurogênico olfativo

Tumor papilar mucinoso

Tumor papilar, SOE

Tumor vitelino polivesicular

### V

Vipoma

# X

Xantoastrocitoma pleomorfo

# Anexo D - Fluxo das Informações

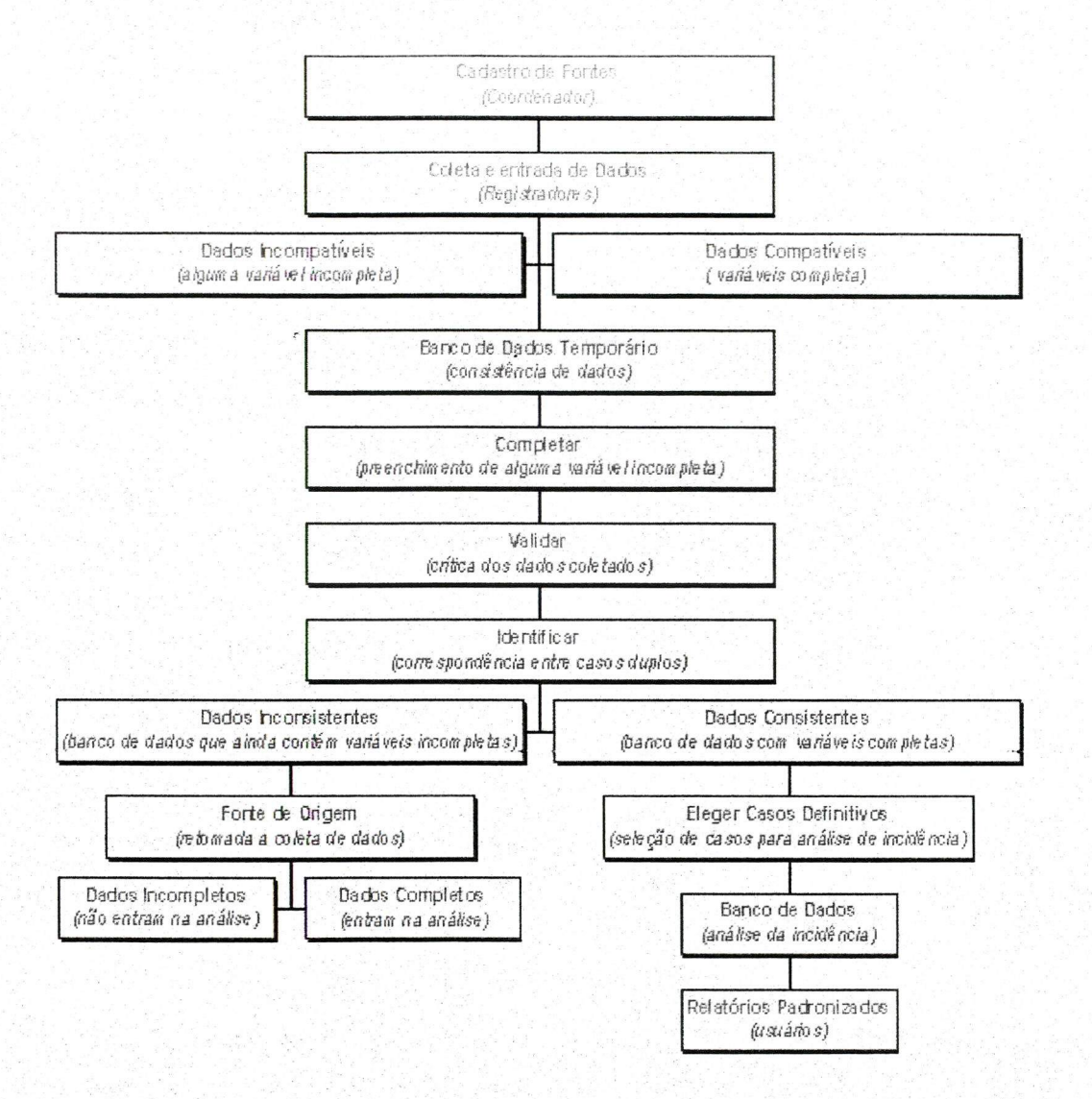

74

Manual de Rotinas e Procedimentos para Registro de Câncer de Base Populacional 75

## Anexo E - Critérios para iimpeza de um banco de dados a partir do SisBasepop

# Completar

O procedimento usado deverá ser o de olhar todos os anos juntos, por ordem alfabética e selecionando um intervalo de pacientes por letra.

Deverá ficar no banco somente o caso mais antigo do paciente, ou seja, o caso do primeiro ano de coleta. Porém, deve-se prestar atenção quando existir um paciente com mais de um diagnóstico dentro do mesmo ano e de fontes diferentes, pois neste caso deve-se preservar todos os casos para que se possa avaliar a cobertura de fontes do registro. Completar todas as informações do paciente que estão faltando.

#### Validar

Este processo deverá ser feito pelo Coordenador ou pelo registrador que o coordenador designar a fazer tal função. A comissão assessora deverá ser consultada para resolver os problemas relacionados à TOPOGRAFIA, IDADE e MORFOLOGIA. Os casos que apresentarem algum tipo de invalidação relacionado ao campo DATA poderão ser resolvidos sem a ajuda da comissão, seguindo sempre os conceitos e recomendações que estão no Manual de Rotinas e Procedimentos do RCBP.

### Regras para exclusão de casos

• Mesma Fonte, anos iguais, mesma morfologia, mesma topografia: excluir o caso que tiver a data de diagnóstico mais recente, ficando sempre com a data de diagnóstico mais antiga, ou seja, o primeiro diagnóstico.

#### Exemplo:

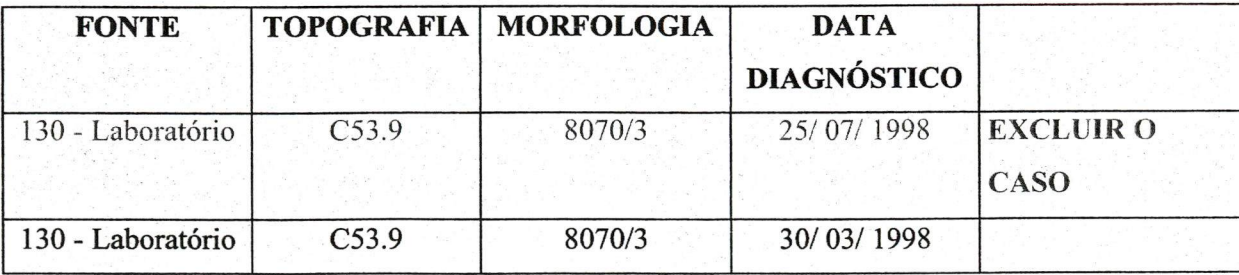

# 76 Manual de Rotinas e Procedimentos para Registro de Câncer de Base Populacional

• Mesma Fonte, anos diferentes, mesma morfologia, mesma topografia: excluir o caso que tiver a data de diagnóstico mais recente, ficando sempre com a data de diagnóstico mais antiga, ou seja, o primeiro diagnóstico.

Exemplo:

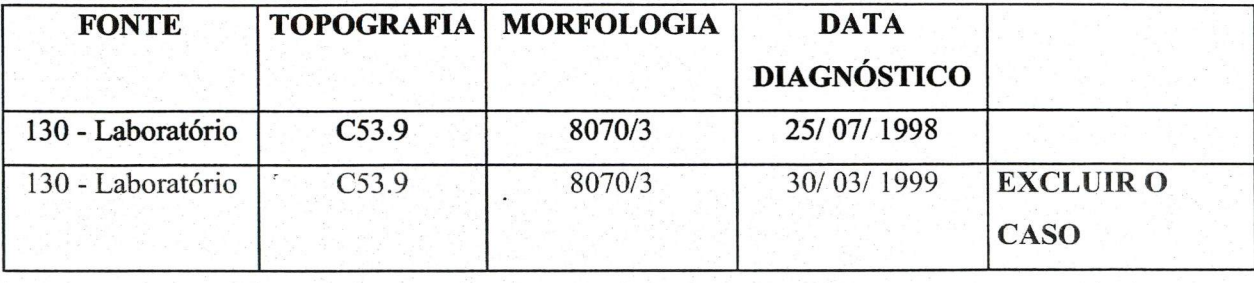

• Fontes diferentes, anos diferentes, mesma morfologia, mesma topografia: excluir o caso que tiver a data de diagnóstico mais recente, ficando sempre com a data de diagnóstico mais antiga, ou seja, o primeiro diagnóstico.

### Exemplo:

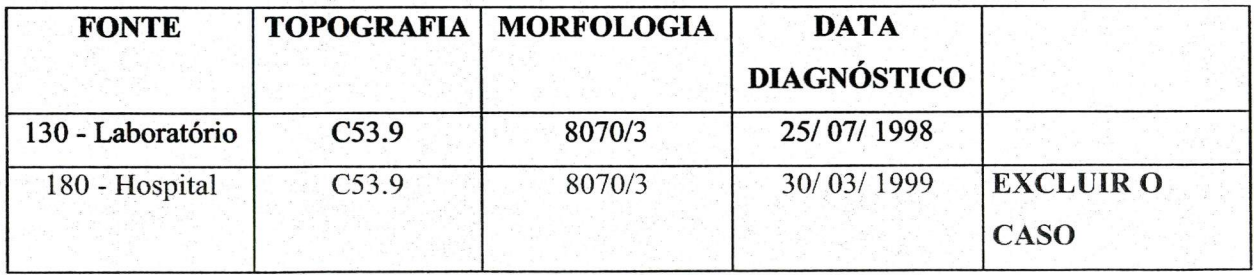

• Mesma Fonte, anos iguais, morfologias diferentes no último dígito (contendo: /O, /l, /2, /3, /9), mesma topografia: Ficar com o caso que possuir o último /3 excluindo-se os outros. Caso a data de diagnóstico seja mais antiga para o caso que irá ser excluído, alterar para o caso que irá ficar.

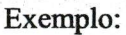

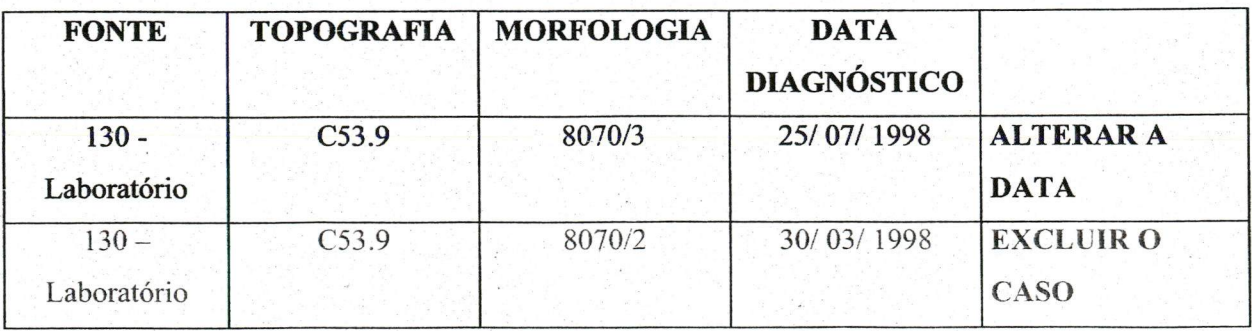

Logo, o caso irá ficar assim:

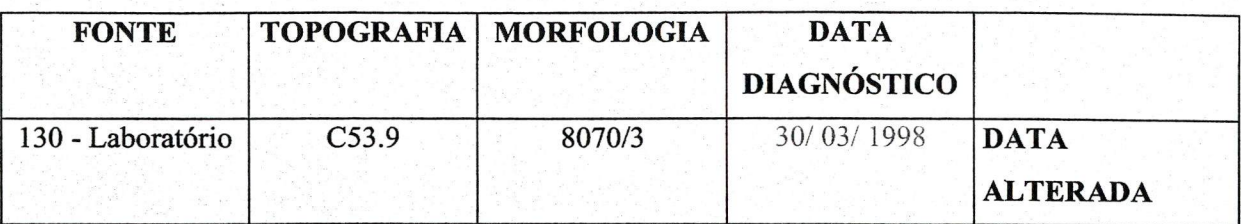

• Mesma Fonte, anos iguais, morfologias diferentes no último dígito (contendo: /3 e /6), mesma topografia: Ficar com o caso que possuir o último /3 excluindo o que tiver o /6. Alterar a extensão da doença do caso que irá ficar para 2-metástase. Caso a data de diagnóstico seja mais antiga para o caso que irá ser excluído, alterar para o caso que irá ficar.

Exemplo:

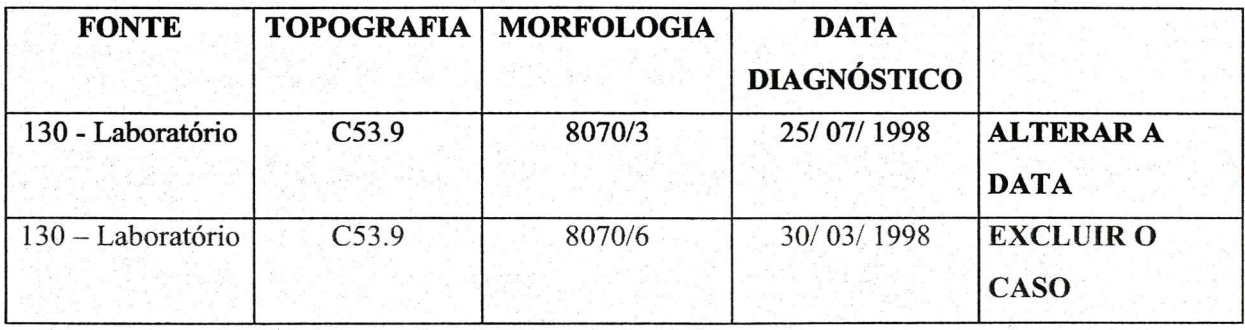

Logo, o caso irá ficar assim:

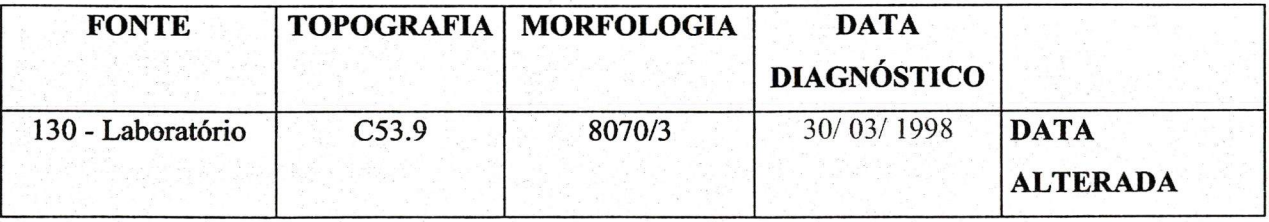

Extensão da doença 2-metástase

• Mesma Fonte, anos iguais, mesma morfologia, topografia diferentes, tendo um caso com alguma topografia C77. : Excluir sempre o caso que tiver na topografia C77. Alterar a extensão da doença do caso que irá ficar para 2-metástase. Caso a data de diagnóstico seja mais antiga para o caso que irá ser excluído, alterar para o caso que irá ficar. A morfologia do caso C77.\_ poderá conter /3 ou /6.

### 78 Manual de Rotinas e Procedimentos para Registro de Câncer de Base Populacional

Exemplo:

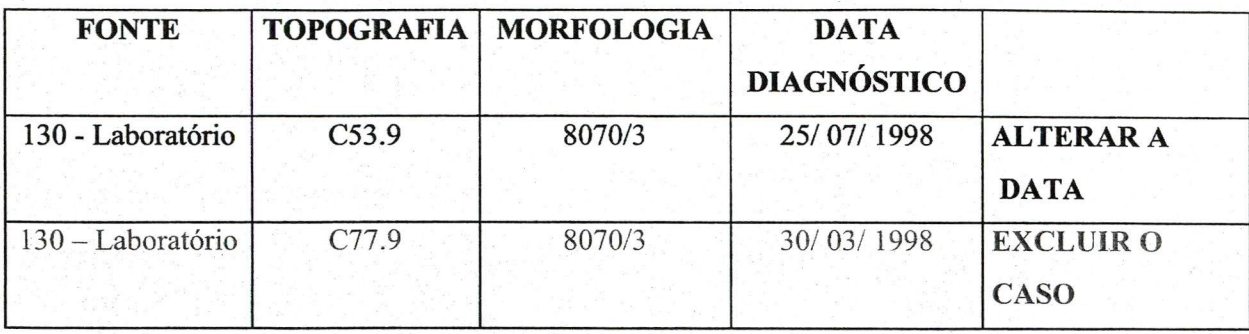

# Logo, o caso irá ficar assim:

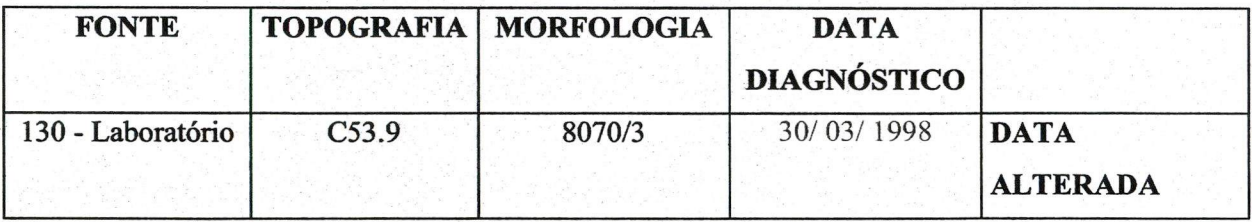

Extensão da doença 2-metástase

Observação: As morfologias que estiverem entre 9590/3 até'9989/3 NÃO deverão fazer parte desta regra.

- Mesma Fonte, anos iguais, mesma morfologia, topografias com o grande grupo igual e com o último dígito diferente,
	- o Primeiro caso quando houver uma topografia com o último dígito .9: excluir o caso que tiver na topografia o .9, caso a data de diagnóstico seja mais antiga para o caso que irá ser excluído, alterar para o caso que irá ficar.

Exemplo:

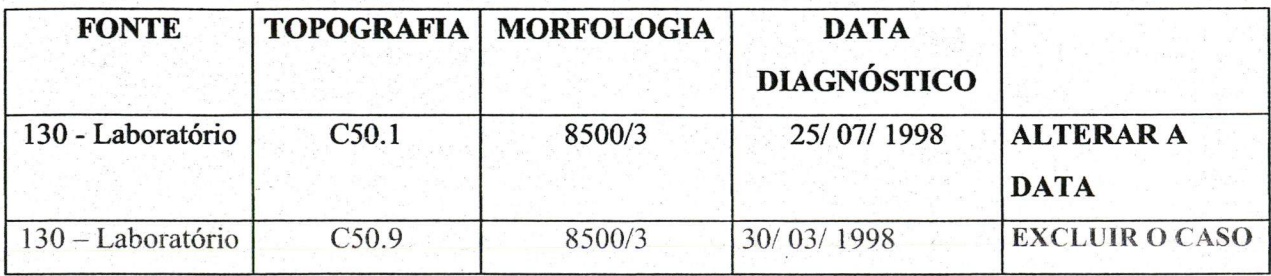

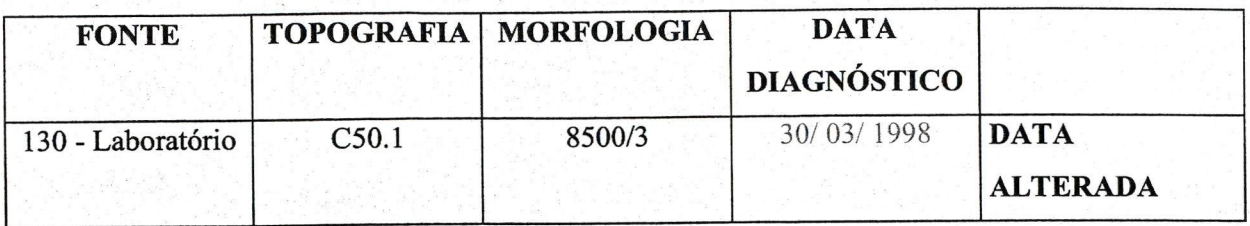

Logo, o caso irá ficar assim:

o Segundo caso - quando houver topografias com o último dígito diferente: excluir o caso que tiver a data de diagnóstico mais recente, ficando sempre com a data de diagnóstico mais antiga. Alterar o último dígito da topografia para .8.

Exemplo:

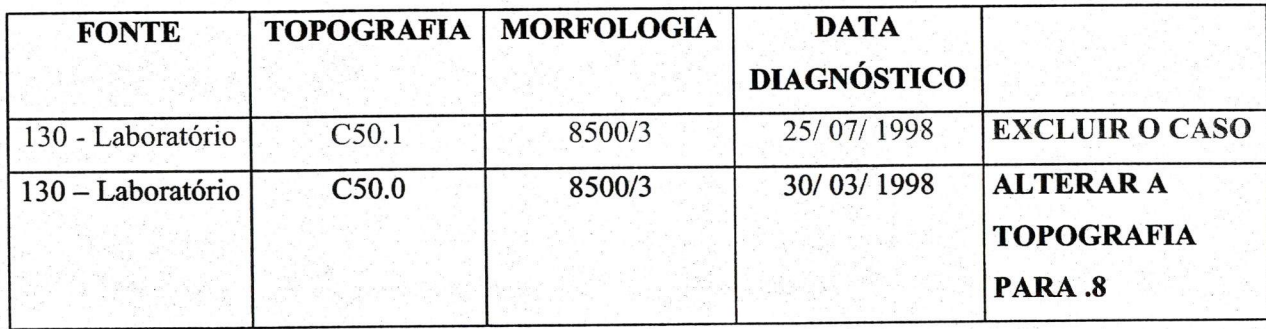

Logo, o caso irá ficar assim:

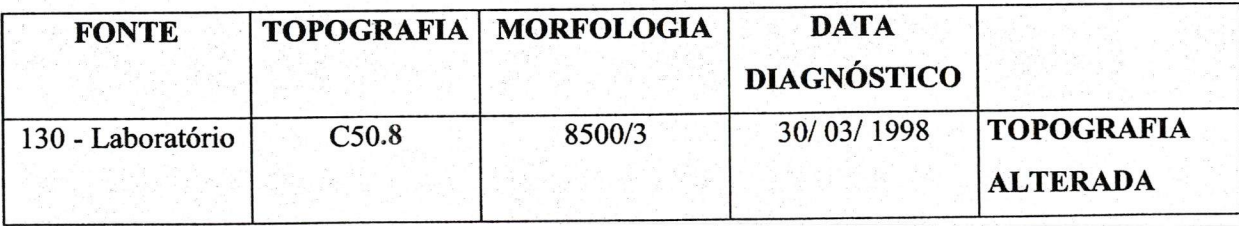

Observação: Para os casos de pele, essa regra só tem validade se a ocorrência dos tumores aparecerem em regiões que possam ter contigüidade, por exemplo, pele do nariz (C44.3) e pele do lábio (C44.0). Se os tumores ocorrerem em localizações que não possuam contigüidade, deverão permanecer todos os casos, por exemplo, pele do nariz (C44.3) e pele do braço (C44.6).

• Mesma Fonte, anos iguais, morfologias diferentes, porém pertencendo ao mesmo grande grupo histológico, mesma topografia: Ficar com o caso que possuir a maior morfologia, ou seja, a mais específica dentro do mesmo grupo histológico. Caso a data de diagnóstico seja mais antiga para o caso que irá ser excluído, alterar para o caso que irá ficar.

## Exemplo:

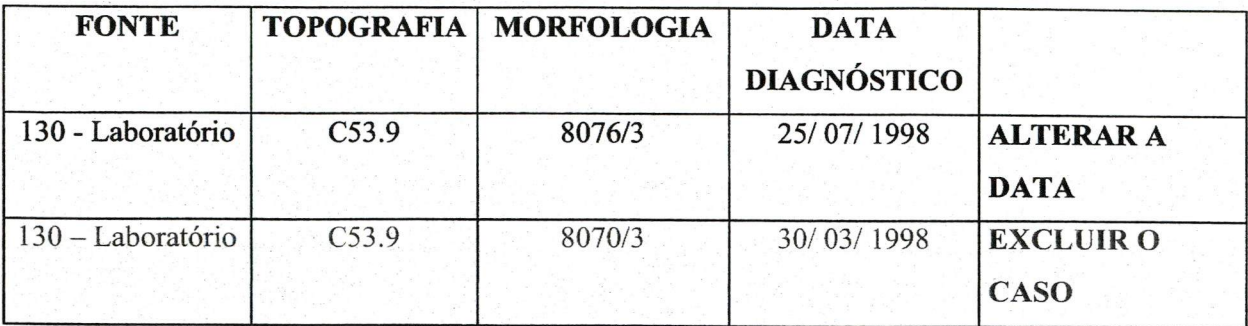

Logo, o caso irá ficar:

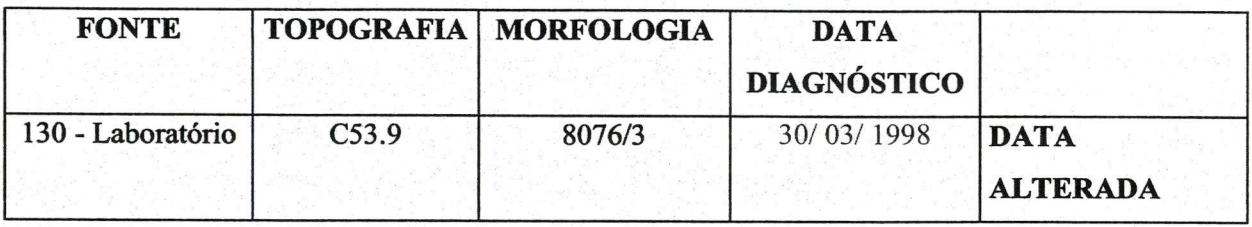

# Os grandes grupos histológicos estão listados na CID-02, são eles:

800 - Neoplasias;

- 801-804 Neoplasias Epiteliais, SOE;
- 805-808 Neoplasias de Células Escamosas;
- 809-811 Neoplasias Basocelulares;
- 812-813 Papilomas e Carcinomas de Células Transicionais;
- 814-838 Adenomas e Adenocarcinomas;
- 839-842 Neoplasias dos Anexos e Apêndices Cutâneos;
- 843 Neoplasias Mucoepidermóides;
- 844-849 Neoplasias Císticas, Mucinosas e Serosas;
- 850-854 Neoplasias Ductais, Lobulares e Medulares;
- 855 Neoplasias de Células Acinosas;
- 856-858 Neoplasias Epiteliais Complexas;
- 859-867 Neoplasias Especializadas das Gônodas;
- 868-871 Paragangliomas e Tumores Glômicos;
- 872-879 Nevos e Melanomas;
- 880 Tumores e Sarcomas de Partes Moles, SOE;
- 881-883—Neoplasias Fibromatosas;
- 884 Neoplasias Mixomatosas;

- 885-888 Neoplasias Lipomatosas;
- 889-892 Neoplasias Miomatosas;
- 893-899 Neoplasias Complexas Mistas do Estroma;
- 900-903 Neoplasias Fibroepiteliais;
- 904 Neoplasias Sinoviais;
- 905 Neoplasias Mesoteliais;
- 906-909 Neoplasias de Células Germinativas;
- 910 Neoplasias Tfofoblásticas;
- 911 Mesonefromas;
- 912-916 Tumores de Vasos Sanguíneos;
- 917 Tumores de Vasos Linfáticos;
- 918-924 Neoplasias Ósseas e Condromatosas;
- 925 Tumor de Células Gigantes;
- 926 Tumores Ósseos Diversos;
- 927-934 Tumores Odontogênicos;
- 935-937 Tumores Diversos;
- 938-948 Gliomas;
- 949-952 Neoplasias Neuroepiteliais;
- 953 Meningiomas;
- 954-957 Tumores da Bainha Nervosa;
- 958 Tumores de Células Granulares e Sarcoma Alveolar de Partes Moles;
- 959 Linfoma Maligno, SOE ou Difuso;
- 965-966 Doença de Hodgkin;
- 967-968 Linfoma Maligno Tipo Especificado, Difuso ou SOE;
- 969 Linfoma Maligno, Folicular ou Nodular Com ou Sem Áreas Difusas;
- 970 Linfomas de Células T, Periféricos e Cutâneos, Especificados;
- 971 Outros Linfomas Não Hodgkin Especificados;
- 972 Outras Neoplasias Linforreticulares;
- 973 Tumores de Plasmócitos;
- 974 Tumores de Mastócitos;
- 976 Doenças Imunoproliferativas;
- 980 Leucemias, SOE;
- 982 Leucemias Linfóides;
- 983 Leucemias de Plasmócitos;

984 - Eritroleucemias;

985 - Leucemias de Células do Linfossarcoma;

986 - Leucemias Mielóides (Granulocíticas);

987 - Leucemia de Basófilos;

988 - Leucemia de Eosinófilos;

989 - Leucemias Monocítícas;

990-994 - Outras Leucemias;

995-997 - Miscelânea de Alterações Mieloproliferativas e Linfoproliferativas Diversas;

998 - Síndrome Mielodisplásica.

Observação: Vale ressaltar que existem alguns casos em que poderão ser aplicados a mais de uma das regras de exclusão mencionadas.

### Identificar

Esse processo identifica os paciente da área de cobertura. Deverá ser feito pelo Coordenador ou pelo registrador que o coordenador designar a fazer tal fimção.

### Eleger Definitivo

Deverá ser assinalado como definitivo, o caso com a melhor ficha preenchida, ou seja, a mais completa. Pode ser que essa ficha seja uma soma de todas as outras fichas, e sendo assim o coordenador ou o registrador que o coordenador designar a fazer tal função poderá elaborá-la. O caso ideal é aquele que possui, além de todos os dados pessoais do paciente completos, a data de diagnóstico mais antiga, o melhor e mais preciso diagnóstico, e que seja de uma fonte de fácil acesso que se possa voltar nela quando se fizer necessário (geralmente um hospital).

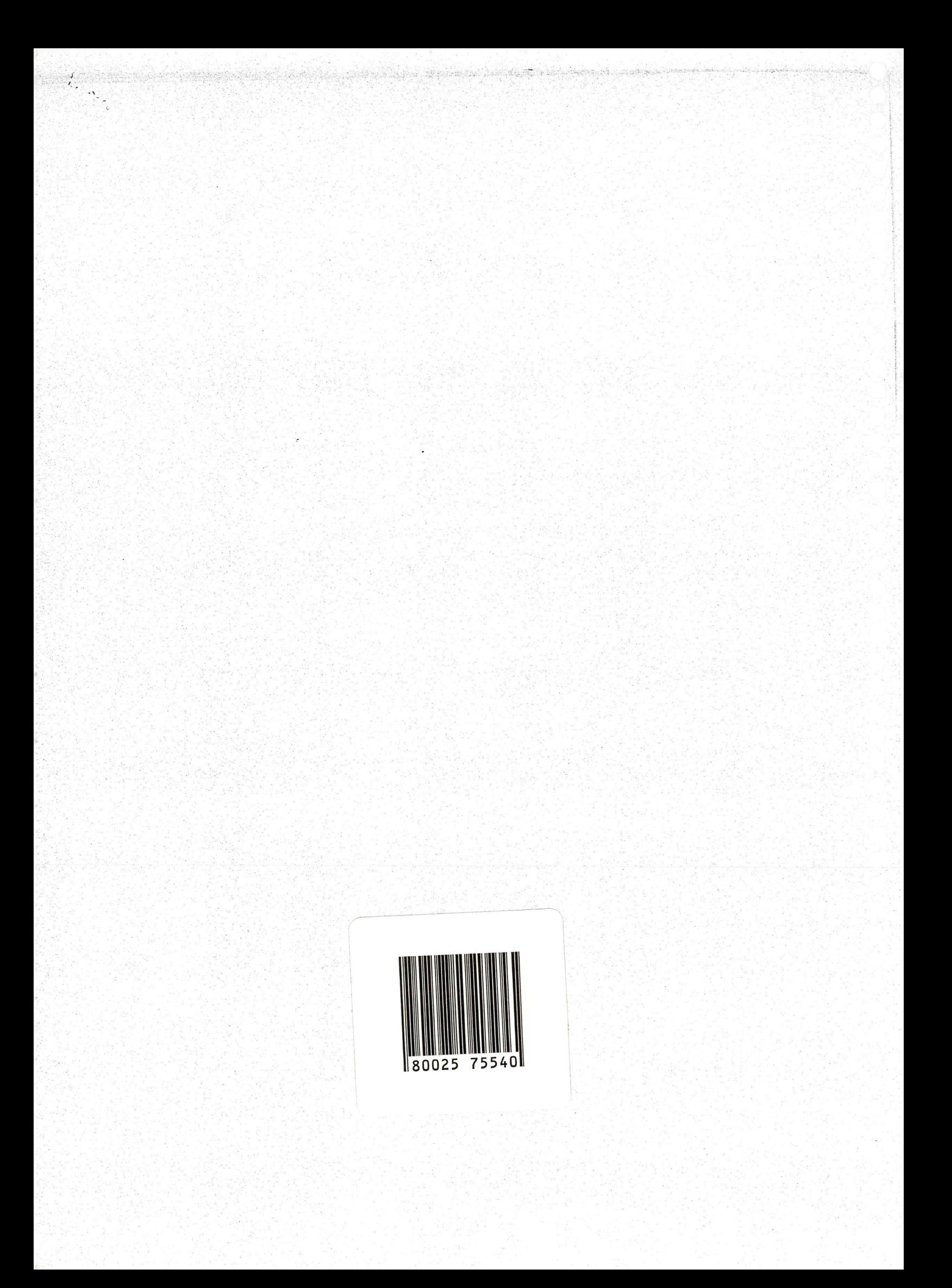

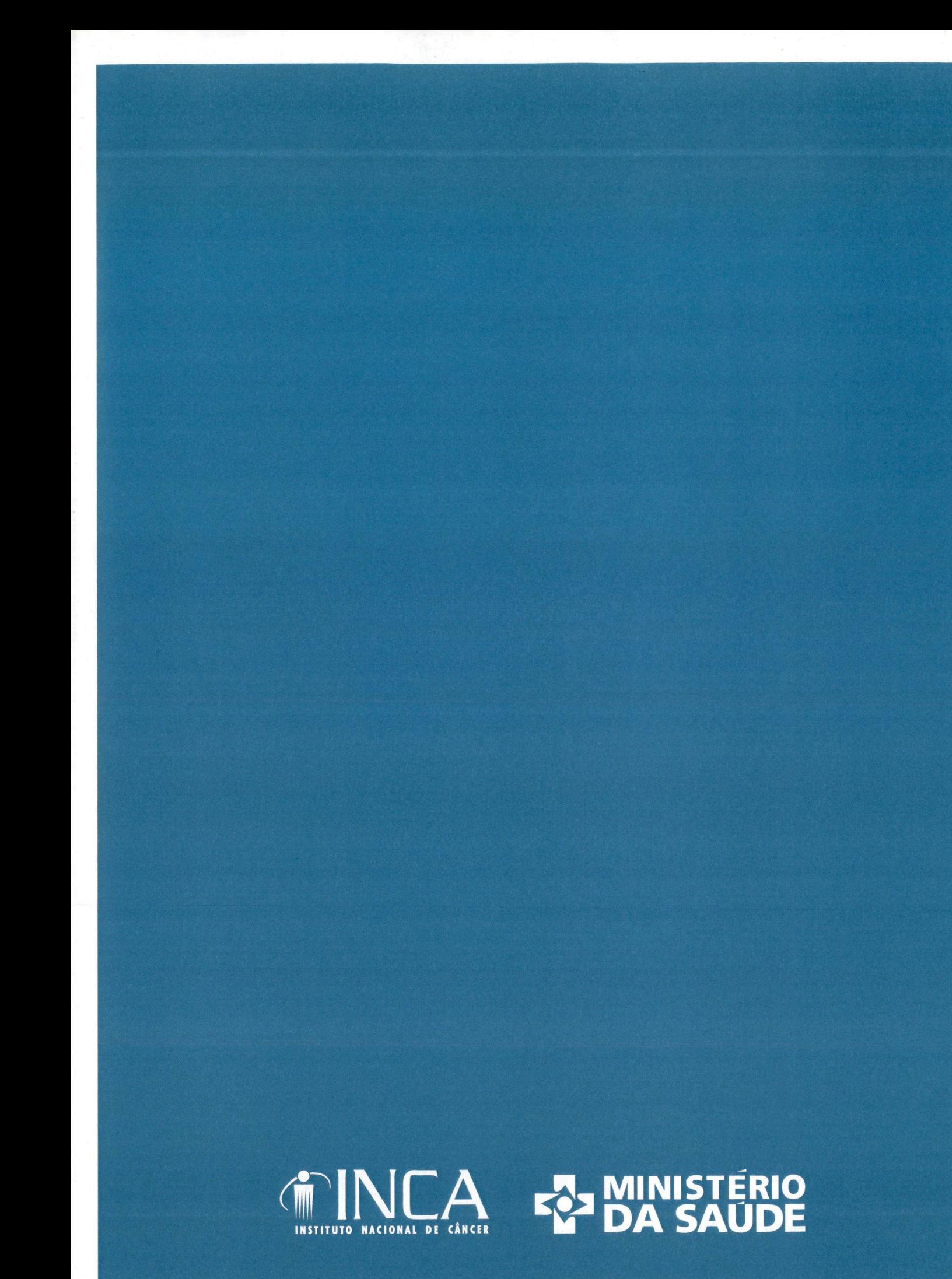

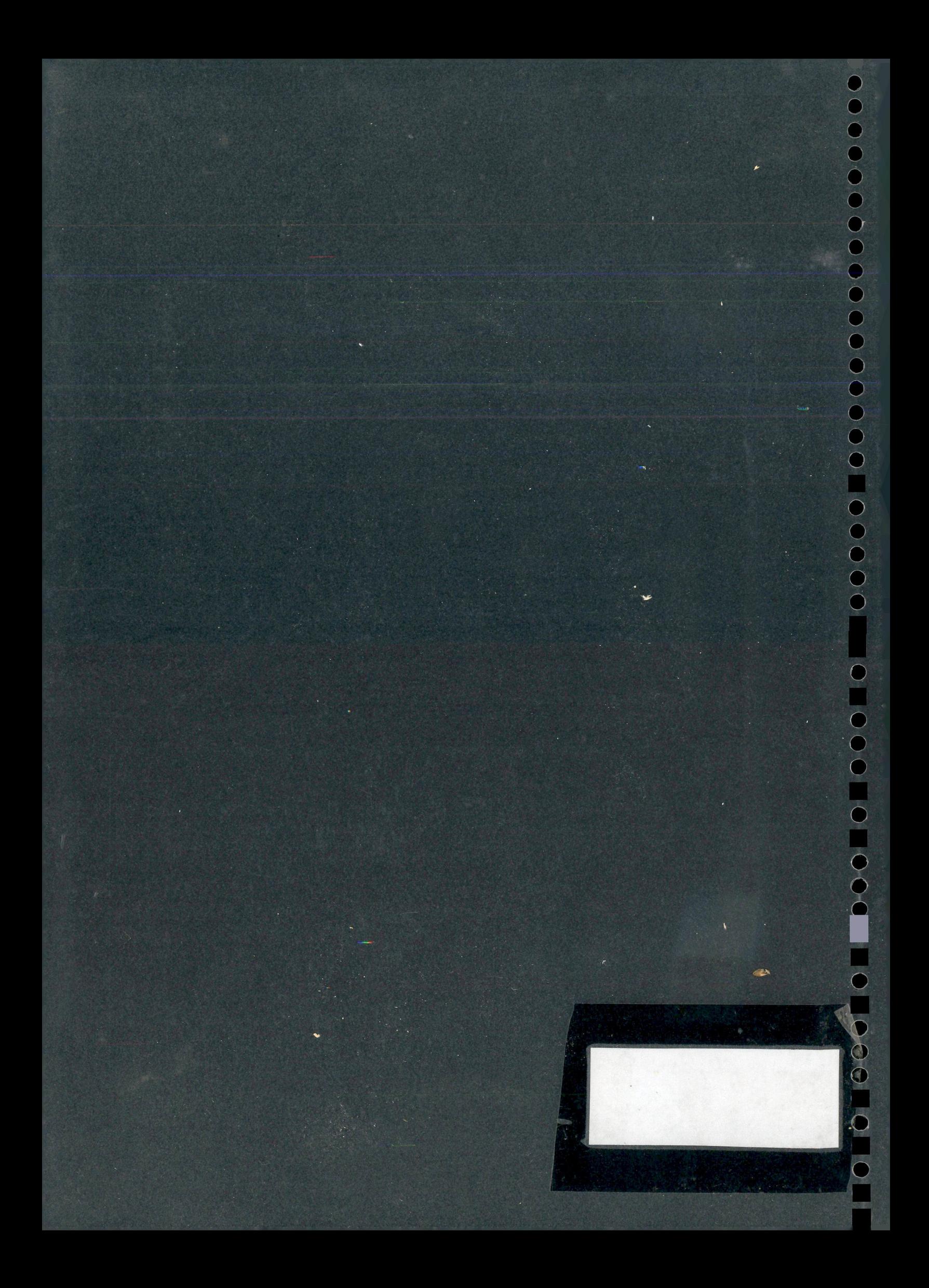